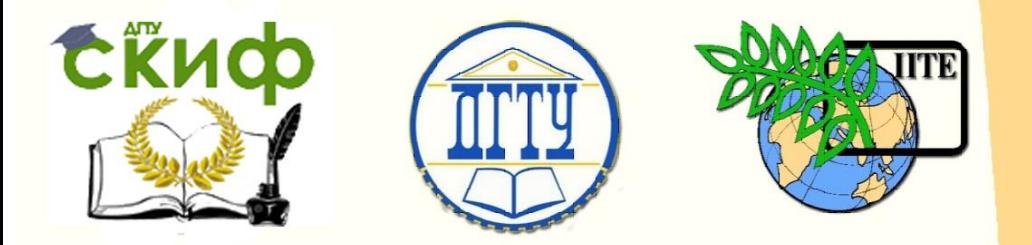

ДОНСКОЙ ГОСУДАРСТВЕННЫЙ ТЕХНИЧЕСКИЙ УНИВЕРСИТЕТ

УПРАВЛЕНИЕ ЦИФРОВЫХ ОБРАЗОВАТЕЛЬНЫХ ТЕХНОЛОГИЙ

Кафедра «Приборостроение и биомедицинская инженерия»

# **Практикум** по дисциплинам

# **«Теоретические основы информационноизмерительной техники, Информационностатистическая теория измерений»**

Автор Цыбрий И. К.

Ростов-на-Дону, 2019

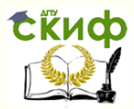

Теоретические основы информационно-измерительной техники, Информационно-статистическая теория измерений

# **Аннотация**

Практикум предназначен для студентов всех форм обучения направлений 12.03.01 «Приборостроение» (бакалавриат) 12.04.01 «Приборостроение» (магистратура).

# **Автор**

к.т.н, доцент кафедры «Приборостроение и биомедицинская инженерия» Цыбрий И.К.

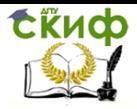

Теоретические основы информационно-измерительной техники, Информационно-статистическая теория измерений

# **Оглавление**

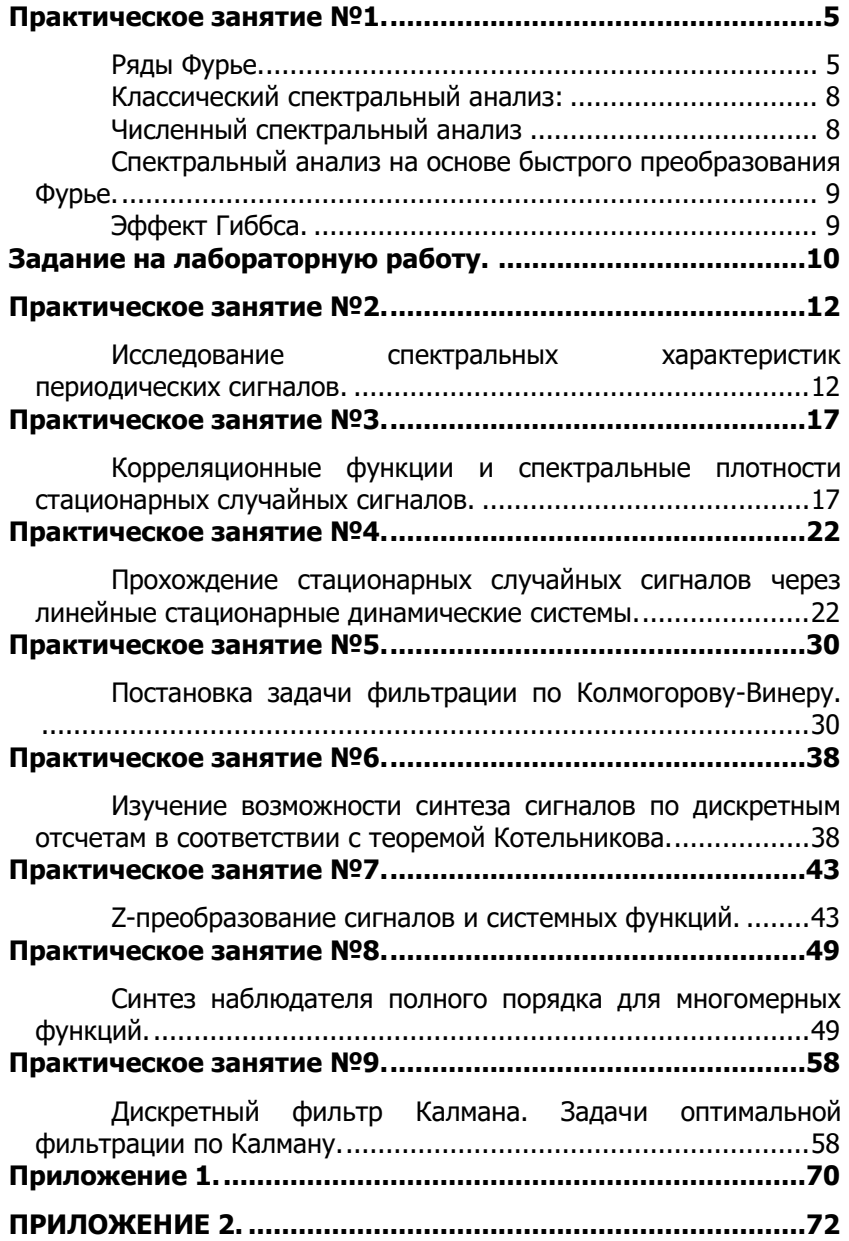

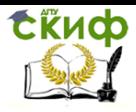

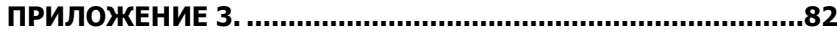

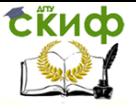

Теоретические основы информационно-измерительной техники. Информационно-статистическая теория измерений

# <span id="page-4-0"></span>ПРАКТИЧЕСКОЕ ЗАНЯТИЕ №1.

#### Ряды Фурье.

<span id="page-4-1"></span>В технических приложениях часто изучаются периодические процессы, которые можно определить следующим образом пусть функция  $f(x)$  определена на всей числовой оси, величину T называют периодом этой функции, если от прибавления его к аргументу величина функции не меняется:

$$
f(x+T) = f(x)
$$

Очевидно, что величина  $n \cdot T$  также является периодом функции при условии, что  $n$  - целое число. При анализе периодических процессов достаточно рассмотреть функции с периодом  $2\pi$ . Если период функции  $g(x)$  равен  $T$ , то функция  $g(x) = g\left(\frac{T \cdot x}{2\pi}\right)$ будет иметь период  $2\pi$ .

Разложение в ряд Фурье возможно для периодических сигналов, для которых выполняется требование - должен существовать фрагмент сигнала длительностью в один период, удовлетворяющий условиям Дирихле:

- не должно быть разрывов второго рода, то есть  $\bullet$ функция должна быть ограничена по модулю;
- число разрывов первого рода (скачков) должно быть конечным:
- число экстремумов должно быть конечным.

Так как целью данной работы не является изложение темы «ряды Фурье», а лишь построение примеров их использования, то основываясь на введенном понятии периода функции, воспользуемся следующим определением для функции периодичной с периодом  $2\pi$  и кусочно непрерывной на отрезке  $\left[-\pi;\pi\right]$ Ряд Фурье  $S(t)$  для функции  $f(x)$  имеет вид:

$$
S(t) = \frac{a_0}{2} + \sum_{k=1}^{\infty} (a_k \cos(k\omega_1 \cdot t) + b_k \sin(k\omega_1 \cdot t))
$$

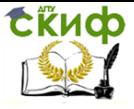

Теоретические основы информационно-измерительной техники, Информационно-статистическая теория измерений

$$
a_k = \frac{1}{\pi} \int_{-\pi}^{\pi} f(\tau) \cdot \cos(k\omega_1 \cdot \tau) d\tau
$$

Где:

лля

$$
b_k = \frac{1}{\pi} \int_{-\pi}^{\pi} f(\tau) \cdot \sin(k\omega_1 \cdot \tau) d\tau
$$

 $k = 1, 2...$   $a_0$ 

 $k = 0,1,2...$ 

 $\omega_1 = \frac{2\pi}{T}$  круговая частота, соответствующая пе-

риоду повторения сигнала.

Константа  $a_0$  рассчитывается по общей формуле для  $a_k$ Это слагаемое является средним значением сигнала на периоде.

Синусно-косинусная форма представления ряда Фурье имеет некоторое неудобство, требуется суммирование двух гармонических функций. Проведем следующее рассуждение, обозначим:

$$
a_k = A_k \cos \left( \varphi_k \right) \qquad b_k = A_k \sin \left( \varphi_k \right)
$$

Величины  $\begin{array}{cc} A_k & \text{if} & \mathcal{O}_k \end{array}$  могут быть получены из следующих соотношений:

$$
A_k = \sqrt{a_k^2 + b_k^2} \qquad \varphi_k = \operatorname{arctg} \frac{b_k}{a_k}
$$

При этом можно записать:

 $a_k \cos(k\omega_1 \cdot t) + b_k \sin(k\omega_1 \cdot t) = A_k \cos(k\omega_1 \cdot t) \cdot \cos(\varphi_k) + A_k \sin(k\omega_1 \cdot t) \cdot \sin(\varphi_k) =$  $= A_k \cos(k\omega_1 \cdot t + \varphi_k)$ 

> Тогда ряд Фурье можно представить в виде вещественной формы:

$$
S(t) = \frac{a_0}{2} + \sum_{k=1}^{\infty} A_k \cos(k\omega_1 \cdot t - \varphi_k)
$$

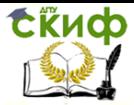

Теоретические основы информационно-измерительной техники. Информационно-статистическая теория измерений

Ряд Фурье может быть также представлен в комплексном виде, для чего преобразуем общий член ряда с помощью формул Эйлера:

$$
a_k \cos(kx) + b_k \sin(kx) = a_k \frac{\exp(jkx) + \exp(-jkx)}{2} + b_k \frac{\exp(jkx) - \exp(-jkx)}{2j} =
$$
  
= 
$$
a_k \frac{\exp(jkx) + \exp(-jkx)}{2} - jb_k \frac{\exp(jkx) - \exp(-jkx)}{2} =
$$
  
= 
$$
\frac{a_k - jb_k}{2} \cdot \exp(jkx) + \frac{a_k + jb_k}{2} \cdot \exp(-jkx) = C_k \cdot \exp(jkx) + C_{-k} \cdot \exp(-jkx)
$$

$$
\dot{C}_k = \frac{a_k - jb_k}{2} \qquad \dot{C}_{-k} = \frac{a_k + jb_k}{2} \qquad C_0 = \frac{a_0}{2}
$$

Окончательно получаем:

$$
S(x) = \frac{a_0}{2} + \sum_{k=1}^{N} (a_k \cos(kx) + b_k \sin(kx)) = C_0 + \sum_{k=1}^{N} (\dot{C}_k \exp(jkx) + \dot{C}_{-k} \exp(-jkx)) =
$$
  
= 
$$
\sum_{k=1}^{N} \dot{C}_k \exp(jkx)
$$

Комплексные коэффициенты ряда связаны амплитудами и фазами, входящими в вещественную форму:

$$
\dot{C}_k = \frac{1}{2} A_k \cdot \exp(j \cdot \varphi_k) \qquad A_k = 2 \cdot |\dot{C}_k| \qquad \varphi_k = \arg(\dot{C}_k)
$$

$$
\dot{C}_k = \frac{a_k}{2} - j \frac{b_k}{2} \qquad a_k = 2 \operatorname{Re}(\dot{C}_k) \qquad b_k = -2 \operatorname{Im}(\dot{C}_k)
$$

о следует, что формула для расчета коэффициентов  $\dot{C}_k$ ряда Фурье в комплексной форме имеет вид:

$$
C_k = \frac{1}{\pi} \int_{-\pi}^{\pi} f(\tau) \cdot \exp(-j \cdot k \omega_1 \cdot \tau) d\tau
$$

Если  $f(\tau)$ является четной функцией, то коэффициенты

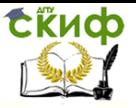

Теоретические основы информационно-измерительной техники. Информационно-статистическая теория измерений

 $\overline{\mathcal{C}}_k$  ряда будут чисто вещественными, если  $\ f(\tau)$  - функция нечетная, то коэффициенты ряда будут чисто мнимыми.

Совокупность амплитуд гармоник ряда Фурье называют амплитудным спектром, а совокупность их фаз фазовым спектром,  $f(\tau)$ причем в случае вешественного сигнала амплитудный и фазовый спектры обладают симметрией. Спектр можно характеризовать некоторой зависимостью  $A_k$  (спектр амплитуд) и і к (*спектр фаз*) от частоты w  $_k = kw_1$ .

#### Классический спектральный анализ:

<span id="page-7-0"></span>Спектральный анализ периодических функций заключается в нахождении амплитуды и фазы гармоник ряда Фурье. Задача, обратная спектральному анализу, называется спектральным синтезом. Слово "классический" означает, что коэффициенты Фурье вычисляются прямым интегрированием.

#### Численный спектральный анализ

<span id="page-7-1"></span>Численный спектральный анализ заключается в нахождении коэффициентов *a*<sub>0</sub>, *a*<sub>1</sub>, ..., *a*<sub>k</sub>, *b*<sub>1</sub>, *b*<sub>2</sub>, ..., *b*<sub>k</sub> (или *A*<sub>1</sub>, *A*<sub>2</sub>, ..., *A*<sub>k</sub>, *j*<sub>1</sub>, j  $\lambda_1, \ldots, j_k$ ) для периодической функции  $y = f(t)$ , заданной на отрезке [0, Т] дискретными отсчетами. Он сводится к вычислению коэффициентов Фурье по формулам численного интегрирования для метода прямоугольников:

```
function [a b]=FourierKoef(y,t,N)
%Расчет коэффициентов разложения в ряд Фурье
a = zeros(1, N+1); %b=a:%a(1)=0.5*trapz(t,y)/pi;for i=1:Nfor k=1: length(t)+1
   yi=y.*cos((i)*t);zi=y.*sin((i)*t);end
%Результат расчета интеграла по методу трапеций
   a(i+1)=trapz(t,yi);b(i+1)=trapz(t,zi);end
a=a/bi:
b = b/pi;
```
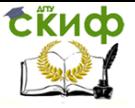

Теоретические основы информационно-измерительной техники. Информационно-статистическая теория измерений

#### <span id="page-8-0"></span>Спектральный анализ на основе быстрого преобразования Фурье.

Встроенные в Matlab средства быстрого преобразования Фурье (БПФ) существенно упрощают процедуру приближенного спектрального анализа. БПФ - быстрый алгоритм переноса сведений о функции, заданной  $2^m$  ( $m$  - целое число) отсчетами во временной области, в частотную область. Если речь идет о функции f(t), заданной действительными отсчетами, следует использовать функцию fft.

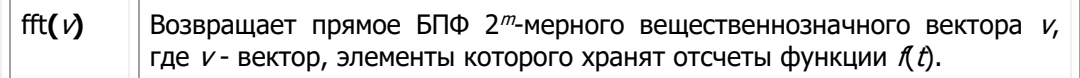

Результатом будет вектор А размерности 1 + 2m - 1 с комплексными элементами - отсчетами в частотной области. Фактически действительная и мнимая части вектора есть коэффициенты Фурье ak и bk, что существенно упрощает их получение (см. Приложение 3).

Функция ifft реализует обратное БПФ:

ifft $(v)$ Возвращает обратное БПФ для вектора V с комплексными элементами. Вектор *у* имеет  $1 + 2^{m-1}$  элементов.

> <span id="page-8-1"></span>Результатом будет вектор А размерности 2m с действительными элементами.

#### Эффект Гиббса.

Эффект Гиббса возникает при разложении в ряд Фурье функций, имеющих разрыв первого рода. Рассмотрим пример с применением п.п.п. MatLab - определение коэффициентов разложения в ряд Фурье сигнала вида рис. 22 и получение амплитудного и фазового спектров:

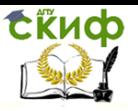

Теоретические основы информационно-измерительной техники. Информационно-статистическая теория измерений

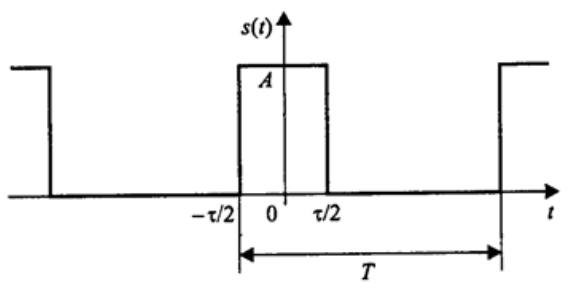

Рис. 1 периодическая последовательность прямоугольных импульсов.

Отличие результата разложения в усеченный ряд Фурье от исходной функции и носит название эффекта Гиббса. Из приведенного результата видно, что увеличение числа привлекаемых гармоник приводит к уменьшению этого отличия.

# ЗАДАНИЕ НА ЛАБОРАТОРНУЮ РАБОТУ.

<span id="page-9-0"></span>Задание 1. Вычислить первые шесть пар коэффициентов разложения в ряд Фурье функции f(t) на отрезке [0, 2 · ]. Построить графики 1, 2 и 3 гармоник. Выполнить гармонический синтез функции f(t) по 1, 2 и 3 гармоникам. Результаты синтеза отобразить графически.

Задание 2. Выполнить классический спектральный анализ и синтез функции f(t). Отобразить графически спектры амплитуд и фаз, результат спектрального синтеза функции f(t).

Задание 3. Выполнить анализ эффекта Гиббса представлением ряда Фурье с различным количеством членов. Отобразить графически результат.

Задание 4. Выполнить численный спектральный анализ и синтез функции f(t). Для этого необходимо задать исходную функцию f(t) дискретно в 32 отсчетах. Отобразить графически спектры амплитуд и фаз, результат спектрального синтеза функции f(t).

Задание 5. Выполнить спектральный анализ и синтез функции f(t) с помошью БПФ. Для этого необходимо:

• задать исходную функцию f(t) дискретно в 128 отсчетах;

• выполнить прямое БПФ с помошью функции fft и отобразить графически найденные спектры амплитуд и фаз первых шести гармоник;

• выполнить обратное БПФ с помощью функции ifft и отобразить графически результат спектрального синтеза функции f(t).

Задание 6. Выполнить, используя возможности Simulinka восста-

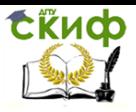

Теоретические основы информационно-измерительной техники, Информационно-статистическая теория измерений

новление анализируемого сигнала рис. 2.

Исходные данные для выполнения работы взять по своему номеру в списке группы в таблице 1 приложения.

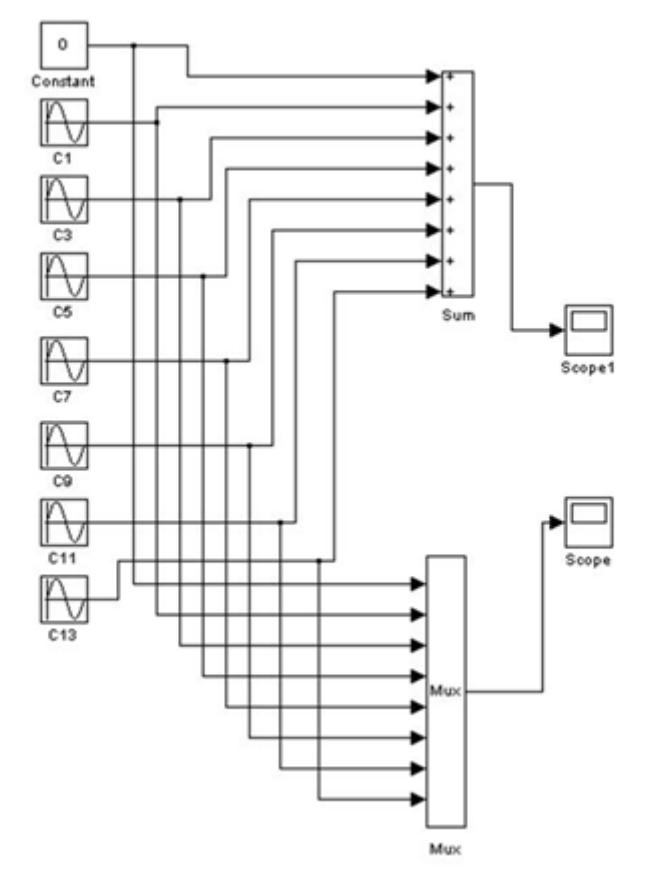

Рис. 2. Восстановление исследуемого сигнала в среде Simulink.

Таблица – Функции генерации сигналов пакета Signal Processing

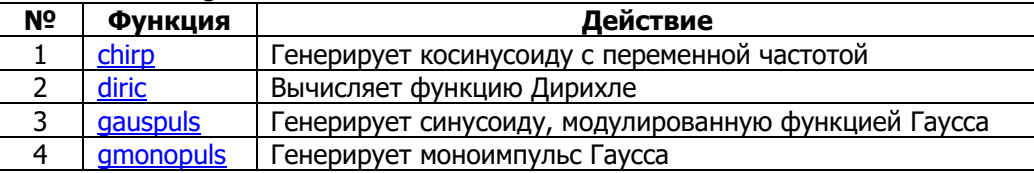

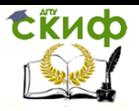

Теоретические основы информационно-измерительной техники. Информационно-статистическая теория измерений

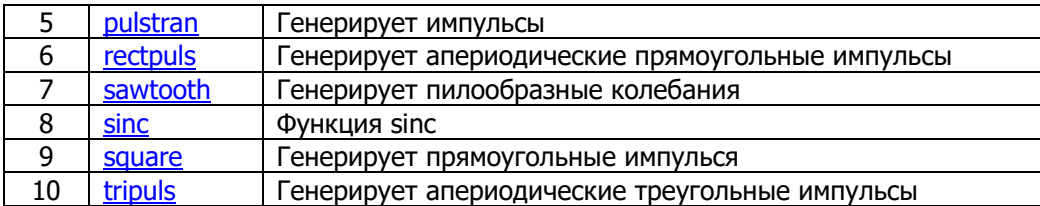

# ПРАКТИЧЕСКОЕ ЗАНЯТИЕ №2.

#### <span id="page-11-1"></span><span id="page-11-0"></span>Исследование спектральных характеристик периодических сигналов.

#### Основные понятия и соотношения:

Любой периодический сигнал  $X(t)$  может быть при выполнении условий Дирихле представлен тригонометрическим рядом Фурье:

$$
X(t) = a_0 + k = 1 \sum_{k=0}^{\infty} (a_k \cdot \cos(k \cdot \omega_1 \cdot t) + b_k \cdot \sin(k \cdot \omega_1 \cdot t))
$$

 $\omega_{\text{\tiny{l}}} = \frac{2 \cdot \pi}{T}$  - угловая частота 1-й или основной гармогле:

ники:

 $a_{\scriptscriptstyle 0}, a_{\scriptscriptstyle k}, b_{\scriptscriptstyle k}$  - коэффициенты разложения в ряд. Формулы для расчета коэффициентов ряда имеют вид:

$$
a_0 = \frac{1}{T} \int_{t_n}^{t_n+T} X(t) dt \qquad a_k = \frac{1}{T} \int_{t_n}^{t_n+T} X(t) \cdot \cos(k \cdot \omega_i \cdot t) dt
$$
  
\n
$$
b_k = \frac{1}{T} \int_{t_n}^{t_n+T} X(t) \cdot \sin(k \cdot \omega_i \cdot t) dt
$$
  
\n
$$
A_k = \sqrt{a_k^2 + b_k^2} \qquad \varphi_k = -\arctg \frac{b_k}{a_k}, \quad k = 1, 2, 3, \dots
$$
  
\n
$$
a_k = \frac{1}{A_k} \cdot \frac{1}{A_k} \cdot \frac{1}{A_k} \cdot \frac{1}{A_k}
$$

 $\varphi_{k}$  - фаза к-й гармоники;

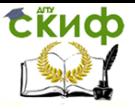

Теоретические основы информационно-измерительной техники. Информационно-статистическая теория измерений

$$
\omega_{\scriptscriptstyle{k}} = k \cdot \omega_{\scriptscriptstyle{1}}
$$
 - угловая частота к-й гармоники;

 $t_{n}$  - момент начала периода.

Зависимости  $A_k$  и  $\varphi_k$  представляют собой соответственно спектры амплитуд и фаз.

Ряд Фурье может быть представлен в комплексной форме:

$$
X(t) = \frac{1}{2} \sum_{k=-\infty}^{\infty} \dot{A}_k \exp(j \cdot k \cdot \omega_1 \cdot t)
$$

где коэффициенты ряда вычисляются по формуле:

$$
\dot{A}_{k} = \frac{2}{T} \int_{t_{n}}^{t_{n}+T} X(t) \cdot \exp(-j \cdot k \cdot \omega_{1} \cdot t) dt
$$

Формулы 2.1 и 2.2 парой преобразования Фурье, совокупность коэффициентов $\dot{A}_k = A_k \cdot \exp(j \cdot \varphi_k)$  является комплексным спектром периодического сигнала  $X(t)$ . Совокупность действительных величин  $\dot{A}_k = |A_k|$  является функцией частоты и представляет собой спектр амплитуд. Совокупность величин  $\varphi_{\scriptscriptstyle k}$ в зависимости от частоты является спектром фаз.

Вариант кода предлагаемый к использованию в работе: function Row Fourier clc: clear all; global Am %Более или менее нормальный результат %N-количество гармоник ряда Фурье %t-время %у-значения функции, разлагаемой в ряд Фурье %а-вектор коэффициентов при cos(kx) %b-вектор коэффициентов при sin(kx)  $T = 2 * pi; %$  $om=2*pi/T$ ;%  $[v t]=func;$  $ki(1)=1$ :  $tau=0.5$ : disp('данные исследуемого сигнала y'); disp('  $T [c]$  om  $[paA/c]$  Am  $[V]$ ');

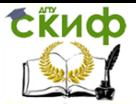

```
fprintf('| %5.2f | %5.2f | %5.2f |\n'...
  T.om.Am):
for k = 1:10[z(:,k),a,b] = \text{RazlF}(k,y,t);ki(k+1)=k+1;fi(k+1)=om*k;end
%Расчет коэффициентов ряда Фурье в косинусной форме
[A F]=S_C_{forma(a,b);}%Расчет коэффициентов ряда Фурье в комплексной форме
[C Fi]=Komp Koef(a,b,fi);
%Вывод результатов на график
Pech1(t,y,z(:,4),z(:,6),z(:,8));
Pech2(a,b,ki);
Pech3(A,F,ki);
Pech4(C,Fi,ki);
  function [A F]=S C forma(a,b)%Расчет коэффициентов ряда Фурье в косинусной форме
 A=sart(a, \sqrt{2+b}, \sqrt{2});
 F = \frac{1}{2}function [C Fi]=Komp Koef(a,b,fi)
%Расчет коэффициентов ряда Фурье в комплексной форме
c = (a-b*1i)/2;c n=(a+b*1i)/2;
 C = \lceil \text{fliplr}(c_n(2:end)), c \rceil;
 Fi = [fliplr(fi(1:end-1)), 0, fi(1:end-1)];0/2function [razl a b]=RazlF(N.v.t)
%Расчет суммы членов ряда Фурье
[a b]=FourierKoef(y,t,N);
razl = a(1);
 for i=1:Nrazl=razl+a(i+1)*cos(i*t)+b(i+1)*sin(i*t);
 end
function [a b]=FourierKoef(y,t,N)
%Расчет коэффициентов разложения в ряд Фурье
a = zeros(1, N+1); %b=a;%
```
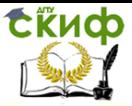

```
for i=1:N+1for k=1: length(t)+1 yi=y.*cos((i-1)*t);
   zi=y.*sin((i-1)*t); end
 %Результат расчета интеграла по методу трапеций
    a(i)=trapz(t,yi);
    b(i)=trapz(t,zi);
end
a=a/pi;
b=b/pi;
function Pech1(t,y,y1,y2,y3)
global Am
%
figure(1)
set(gca,'FontName','Arial Cyr','FontSize',8);
plot(t,y,t,y1,'-k',t,y2,'-.k',t,y3,':k')
%grid on
axis([-1.1*pi 1.1*pi -1.25*Am 1.25*Am]);
xlabel('Время')
       ylabel('F(x)');
 h = legend('y', 'k=4', 'k=6', 'k=8', 4);set(h,'Interpreter','none')
function Pech2(a,b,ki)
%
figure(2)
  subplot(2,1,1)
   stem(ki,a)
    grid on
   vlabel('a(k)')
     xlabel('k')
  subplot(2,1,2)
   stem(ki,b)
    grid on
    ylabel('b(k)')
     xlabel('k')
function Pech3(Ai,fi,ki) 
\frac{0}{0}figure(3)
  subplot(2,1,1)
```
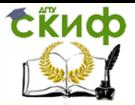

Теоретические основы информационно-измерительной техники. Информационно-статистическая теория измерений

```
stem(ki.Ai)
  arid on
   vlabel('A(k)')xlabel('k')
 subplot(2,1,2)stem(ki,fi)
  grid on
   ylabel('Fi(k)')
    xlabel('k')
function Pech4(Ci.fi.ki)
\frac{0}{0}k=[fliplr(-ki(1:end-1)),0,ki(1:end-1)];
figure(4)subplot(2,1,1)stem(k,Ci)
  grid on
   ylabel('C(k)')xlabel('k')
 subplot(2,1,2)stem(k,fi)
  arid on
   ylabel('Fi(k)')
    xlabel('k')
function [y t]=func
%Функция, разлагаемая в ряд Фурье
qlobal Am
Am=10;%модуль значения функции на интервале
n=100;%количество дискрет по оси времени
dt = 2 * pi/n:
for k=1:n+1t(k) = -pi + dt * k:%
  if t(k) < 0y(k) = -Am;
     else y(k) = Am;
  end
end
```
Задание на проведение расчета выбирается из таблицы №2 приложения. Расчет проводится с использованием Matlaba. Возможно использование приведенного кода, естественно с изменением подпрограммы, описывающей исследуемую функцию. Ре-

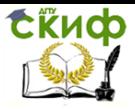

Теоретические основы информационно-измерительной техники. Информационно-статистическая теория измерений

зультат работы представляет собой графики с пояснениями полученных результатов.

### **ПРАКТИЧЕСКОЕ ЗАНЯТИЕ №3.**

#### <span id="page-16-1"></span><span id="page-16-0"></span>Корреляционные функции и спектральные плотности стационарных случайных сигналов.

#### Основные понятия и соотношения:

Определение статистических характеристик данных процессов производится путем усреднения данных процессов различными методами. Если результаты усредненных данных процессов не зависят от применяемого способа усреднения и от вида случайного процесса, то такие случайные стационарные процессы называются - эргодическими.

В дальнейшем будем рассматривать стационарные дискретные случайные процессы, предполагая, что они обладают эргодическим свойством. В этом случае среднее значение дискретного случайного процесса по множеству равно среднему значению по времени, которое определяется следующей суммой:

$$
\overline{X[k]} = \lim_{N \to \infty} \frac{1}{2N+1} \sum_{k=-\infty}^{\infty} X[k]
$$

Вся необходимая информация для расчета линейных систем для стационарного процесса содержится в корреляционной функции:

$$
R_{xx}(\tau) = \lim_{\tau \to \infty} \frac{1}{2T} \int_{-T}^{T} X(t) \cdot X(t+\tau) dt
$$

Корреляционной функцией стационарного дискретного слу- $X[k]$  $n$ pouecca является неслучайная чайного дискретная (решетчатая) функция, определяемая выражением^

$$
R(m) = \lim_{N \to \infty} \frac{1}{2 \cdot N + 1} \sum_{k=-N}^{k=N} X[k] \cdot X[k+m]
$$

 $3.1$ 

где  $\tau = 0, 1, 2, ...$  - дискретные значения относительного времени.

Дискретная корреляционная функция обладает следующими основными свойствами:

1. Начальное значение дискретной корреляционной функции

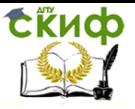

Теоретические основы информационно-измерительной техники. Информационно-статистическая теория измерений

(при т=0) равно среднему значению квадрата Дискретного случайного процесса:

$$
R(0) = X[k]^2
$$

2. Дискретная корреляционная функция при  $\tau = 0$  достигает наибольшего значения:

$$
R_{X}(m) \ge R_{X}(0) \tag{3.4}
$$

3. Дискретная корреляционная функция является четной:

$$
R_{X}(m) = R_{X}(-m) \tag{2.5}
$$

При наличии двух дискретных случайных процессов, X[n] и G[n], вводят понятие взаимной корреляционной функции:

$$
R_{XY}(m) = \lim_{N \to \infty} \frac{1}{2 \cdot N + 1} \sum_{k=-N}^{k=N} X[k] \cdot Y[k+m]
$$

свойства которой схожи со свойствами взаимной корреляционной функции для непрерывных случайных процессов.

В том случае когда исследуется связь между двумя случайными процессами  $x(t)$  и, характеристикой этой связи будет яв-ЛЯТЬСЯ корреляционная функция: взаимной

$$
R_{yx}(\tau) = \lim \frac{1}{2\tau} \int_{-t}^{t} X(t)Y(t+\tau)dt
$$

Так, например,

$$
R_{XG}(m) = R_{XG}(-m)
$$
  
 
$$
X[k] \quad G[k]
$$
 3.7

а в случае, если  $A[k]$  и  $G[k]$  статистически независимы (взаимно некоррелированы), имеем

$$
R_{XG}(m) = R_{XG}(-m) = 0
$$

Если исследуются частотные характеристики объекта, то для этой цели используется соответствующая спектральная плотность  $S_{yx}(\omega)$  случайных  $S_{rr}(\omega)$ и взаимная спектральная плотность процессов  $x(t)$ <sub>и</sub>  $y(t)$ .

$$
S_{xx}(\omega) = \int_{-\infty}^{\infty} R_{xx}(\tau) e^{-j\omega \tau} d\tau
$$

СЁИФ

Управление цифровых образовательных технологий

Теоретические основы информационно-измерительной техники. Информационно-статистическая теория измерений

$$
S_{yx}(\omega) = \int_{-\infty}^{\infty} R_{yx}(\tau) e^{-j\omega \tau} d\tau
$$

Она является четной функцией  $\omega$ , для любой частоты  $\omega$  $S_{xx}(\omega) \!\geq\! 0$ . Физически величина спектральной плотности показывает, какая доля мощности случайного процесса приходится на эту частоту.

Обшая же мошность случайного процесса может быть подсчитана как интеграл его спектральной плотности. Из обратного преобразования Фурье можно получить

$$
R_{xx}(\tau) = \frac{1}{2\pi} \int_{-\infty}^{\infty} S_{xx}(\omega) e^{-j\omega\tau} d\omega
$$

Тогда дисперсия будет равна суммарной мощности случайного процесса:

$$
R_{xx}(0) = \frac{1}{2\pi} \int_{-\infty}^{\infty} S_{xx}(\omega) d\omega
$$

Задание на проведение расчета выбирается из таблицы №3 приложения. Расчет проводится с использованием Matlaba. Возможно использование приведенного кода, естественно с изменением подпрограммы, описывающей исследуемую функцию. Результат работы представляет собой графики с пояснениями полученных результатов.

```
function Kor Func Spectr
clc;
clear all;
%очищаем память
N = 10;% задаем параметры сигнала
sigma=3.3;%sigma-стандартное отклонение
%b,s-праметры пространственно-частотного маштабирования
b = 2.5;s = 0.005;
D=1.3;%D-фрактальная размерность 1<D<2
K = 1023:
%Формирование исследуемого сигнала
[Z k]=sl proc(N, sigma, b, D, s, K);
```
**ExHOD** 

Управление цифровых образовательных технологий

```
[R lag]=Corr_Func(Z);%Расчет корреляционной функции
S=fft(Z);% прямое БПФ
F=ifft(S);% обратное БПФ
f=(0:length(Z)-1)/length(Z);% вектор частот
figure (1)% вывод графика на экран
plot(k,Z)
set(gca,'FontName','Arial Cyr','FontSize',10);
title ('генерированный сигнал');
xlabel('t-время')
      ylabel('Y(t)')
grid on
figure(2)% вывод графика на экран
plot(lag,R)
set(gca,'FontName','Arial Cyr','FontSize',10);
title ('Корреляционная функция');
xlabel('лаг-тау')
      ylabel('R(тау)')
grid on
figure (3)% вывод графика на экран
subplot(3,1,1), plot(Z)xlim([0 K+1]);
set(gca,'FontName','Arial Cyr','FontSize',10);
title ('генерированный сигнал');
xlabel('t-время')
      ylabel('Y(t)')
grid on
subplot(3,1,2),plot(f,abs(S))
ylim([0 1200]);
set(gca,'FontName','Arial Cyr','FontSize',10);
title ('Прямое преобразование Фурье');
xlabel('f-частота [кГц]')
      ylabel('Y(t)')
grid on
subplot(3,1,3),plot(F)
xlim([0 K+1]);ylim([-2 2]);
set(gca,'FontName','Arial Cyr','FontSize',10);
title ('Обратное преобразование Фурье');
xlabel('k-число отсчетов')
```
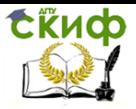

Теоретические основы информационно-измерительной техники. Информационно-статистическая теория измерений

```
vlabel('Y(t)')
arid on
```

```
function [R \text{ lags}] = Corr \text{Func}(X)% вычисление функции
%автокорреляции (lags ограничивает область значений R)
[R, \text{lags}] = xcorr(X, 100, \text{unbiased}'):
```

```
function [X k]=s1 proc(N, sigma, b, D, s, K)
%Формирование случайного тестового сигнала проводится
%с помошью функции Веерштрасса
%n+1-число гармоник
%рѕі-фаза, распределенная равномерно на отрезке [0 2*рі]
%t-время
k = 0:1:Kh = \text{sigma}^*((2)^\wedge 0.5);% введем вспомогательные переменные для
% удобной записи сигнала
h1=(1-b^{(2*D-4)})^{0.5};
h2=(1-b^(2*D-4)*(N+1)) ^0.5;
h3 = (h * h1)./h2;
%создание матрицы-строки из k нулевых элементов
X = zeros(1.length(k)):
for n=1:N+1c1 = 2*pi*s*k*b.^(n-1);c2=(D-2).*(n-1);f=(b.\sqrt{c2});
c =random('unif',0, n-1);
ksi=2*pi*c:%случайная фаза изменяется от 0 до 2 рі
term = h3.*f.*sin(c1+ksi):X=X+term:% функция сигнала
End
```
Задание на проведение расчета выбирается из таблицы №3 приложения. Расчет проводится с использованием Matlaba. Возможно использование приведенного кода, естественно с изменением подпрограммы, описывающей исследуемую функцию. Результат работы представляет собой графики с пояснениями полученных результатов

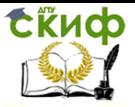

Теоретические основы информационно-измерительной техники. Информационно-статистическая теория измерений

## ПРАКТИЧЕСКОЕ ЗАНЯТИЕ №4.

#### <span id="page-21-1"></span><span id="page-21-0"></span>Прохождение стационарных случайных сигналов через линейные стационарные динамические системы.

#### Основные понятия и соотношения:

Пусть дано линейное звено или система (далее система) с одной входной  $\,f(t)\,$  и одной выходной у(t) переменными, описываемая линейным дифференциальным уравнением вида

$$
b_0 \frac{d^n y(t)}{dt^n} + b_1 \frac{d^{n-1} y(t)}{dt^{n-1}} + ..., + b_{n-1} \frac{dy(t)}{dt} + b_n y(t) =
$$
  
\n
$$
a_0 \frac{d^n f(t)}{dt^m} + a_1 \frac{d^{m-1} f(t)}{dt^{m-1}} + ..., + a_{m-1} \frac{df(t)}{dt} + a_m f(t)
$$

 $_{\text{rge}}$  b<sub>i</sub>, i = 0,..., n; a<sub>i</sub>, i = 0,..., m  $_{\text{-} \text{KOS}\uparrow}$  коэффициенты, характеризующие параметры системы.

Начальные условия нулевые.

Используя прямое одностороннее преобразование Лапласа

$$
Y(p) = \int_{0}^{\infty} y(t)e^{-pt}dt \qquad F(p) = \int_{0}^{\infty} f(t)e^{-pt}dt
$$

где  $p = \sigma + j\omega$ <sub>-комплексная переменная, можно записать</sub>  $b_0 Y(p) p^n + b_1 Y(p) p^{n-1} + ... + b_{n-1} Y(p) p + b_n Y(p) =$ 

$$
a_0 F(p) pm + a_1 F(p) pm-1 + ..., + am-1 F(p) p + a_m F(p)
$$

или

$$
(b_0 p^n + b_1 p^{n-1} + \dots + b_{n-1} p + b_n) Y(p) =
$$
  
\n
$$
(a_0 p^m + a_1 p^{m-1} + \dots + a_{m-1} p + a_m) F(p)
$$
  
\nOrkvna

22

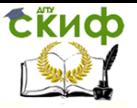

Теоретические основы информационно-измерительной техники, Информационно-статистическая теория измерений

$$
\frac{Y(p)}{F(p)} = W(p) = \frac{a_0 p^m + a_1 p^{m-1} + \dots + a_{m-1} p + a_m}{b_0 p^n + b_1 p^{n-1} + \dots + b_{n-1} p + b_n}
$$
4.3

Отношение изображения по Лапласу выходной величины к изображению по Лапласу входной величины при нулевых начальных условиях называется передаточной функцией звена (систе-

мы)  $W(p)$ 

Знаменатель данного выражения называется характеристическим уравнением системы. Реакция системы на входной единичный сигнал типа  $\delta(t)$  называется весовой функцией или импульсной переходной характеристикой системы.

При прохождении случайного процесса через линейную систему его характеристики изменяются. Формулы связи между характеристиками системы и характеристиками сигнала на ее входе и выходе особенно простые, когда пользоваться спектральными плотностями случайных процессов и частотными характеристиками системы.

Пусть  $X(t)$  и  $Y(t)$  - соответственно случайные процессы на входе и выходе системы с амплитудно-фазовой характеристикой

 $W(j\omega)$ , тогда спектральная плотность выходного сигнала связана со спектральной плотностью входного соотношением:

$$
S_{yy}(\omega) = S_{xx}(\omega)|W(j\omega)|^2 \tag{4.4}
$$

Среднее значение квадрата сигнала на входе системы в соответствии с может быть рассчитано по формуле:

$$
M\left[y^2(t)\right] = \frac{1}{2\pi}\int_{-\infty}^{\infty} S_{xx}(\omega) \left|W(j\omega)\right|^2 d\omega
$$

Взаимная спектральная плотность процесса на входе нелинейной системы связана со спектральной плотностью процесса на входе и частотной характеристикой системы выражением:

$$
S_{yx}(\omega) = S_{xx}(\omega)W(j\omega)
$$

Выражение (3.5) соответствует связи между взаимной корреляционной функцией сигналов на входе и выходе объекта, корреляционной функцией входного сигнала и импульсной характеристикой системы выражением:

СЁИФ

Управление цифровых образовательных технологий

Теоретические основы информационно-измерительной техники. Информационно-статистическая теория измерений

$$
R_{yx}(\tau) = \int_{-\infty}^{t} (t-\tau) K_{xx}(\tau) d\tau
$$

Последние два выражения являются основой для определения динамических характеристик объекта статистическими методами.

Взаимосвязь между спектральной плотностью выходного и входного сигналов объекта:

$$
S_{yx}(\omega) = S_{xx}(\omega) \cdot W(j\omega)^2
$$

Преобразовав (4.5), получим:

$$
\frac{1}{2\pi} \int_{-\infty}^{\infty} S_{yy}(\omega) d\omega = \frac{1}{2\pi} \int_{-\infty}^{\infty} S_{xx}(\omega) W(j\omega)^2 d\omega
$$

$$
D(y(t)) = \frac{1}{2\pi} \int_{-\infty}^{\infty} S_{xx}(\omega) W(j\omega)^2 d\omega
$$

Расчетные формулы для корреляционной функции и спектральной плотности даются в виде:

Автокорреляционная функция:

$$
R_x(m) = \lim_{N \to \infty} \frac{1}{2N+1} \sum_{n=-N}^{N} X[n] \cdot X[n+m]
$$

где  $\tau = 0, 1, 2, ...$  — дискретные значения относительного времени.

Взаимная корреляционная функция:

$$
R_{x,g}(m) = \lim_{N \to \infty} \frac{1}{2N+1} \sum_{n=-N}^{N} X[n] \cdot G[n+m]
$$

Спектральная плотность:

$$
S_x^{\bullet}(\omega) = \sum_{m=-\infty}^{\infty} R_x[m] e^{-j\overline{\omega}m},
$$

Взаимная спктральная плотность:

$$
S_{xg}^*(j\,\overline{\omega})=\sum_{m=-\infty}^{\infty}R_{xg}[m]e^{-j\,\overline{\omega}m}.
$$

 $\overline{\omega} = \omega T$ <sub>- О</sub>тноситель- ная круговая частота 24

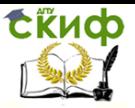

#### Теоретические основы информационно-измерительной техники. Информационно-статистическая теория измерений

Задание на проведение расчета выбирается из таблицы №4 приложения. в таблице № 4.2 приводятся типичные формулы расчета корреляционных функций и спектральных плотностей. Расчет проводится с использованием Matlaba. Возможно использование приведенного кода, естественно с изменением подпрограммы, описывающей исследуемую функцию. Результат работы представляет собой графики с пояснениями полученных результатов.

#### Используем для исследования возможности Simulinc Исходные данные для корреляционной функции сигнала

$$
K_{y}(\tau) = D \cdot e^{-\alpha \cdot \tau}
$$
  
\nN  
\nD  
\n1  
\n0.15  
\n0.05  
\n2

По принятым исходным данным проводим расчет передаточной функции формирующего фильтра:

$$
W_F = \frac{K_F}{T_F p + 1}
$$

$$
S_{y}(\omega) = \int_{0}^{\infty} K_{y}(\tau) \cdot e^{-j\omega \tau} d\tau = \frac{2D\alpha}{\alpha^{2} + \omega^{2}} = |W_{F}(j\omega)|^{2}
$$

$$
W_F(p) = \frac{\sqrt{\frac{2D}{\alpha}}}{\frac{1}{\alpha}p + 1} = \frac{K_F}{T_F p + 1}
$$

$$
K_F = \sqrt{\frac{2D}{\alpha}} = \sqrt{\frac{2 \cdot 6}{0.5}} = 4.899
$$

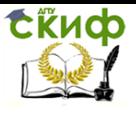

Теоретические основы информационно-измерительной техники, Информационно-статистическая теория измерений

$$
T_F = \frac{1}{\alpha} = \frac{1}{0.05} = 0.2 \qquad W_F = \frac{4,899}{2p+1}
$$

Линейная система может быть описана передаточной функцией вида:

$$
W_l(p) = \frac{b_1 p + b_0}{a_2 p^2 + a_1 p + a_0}
$$

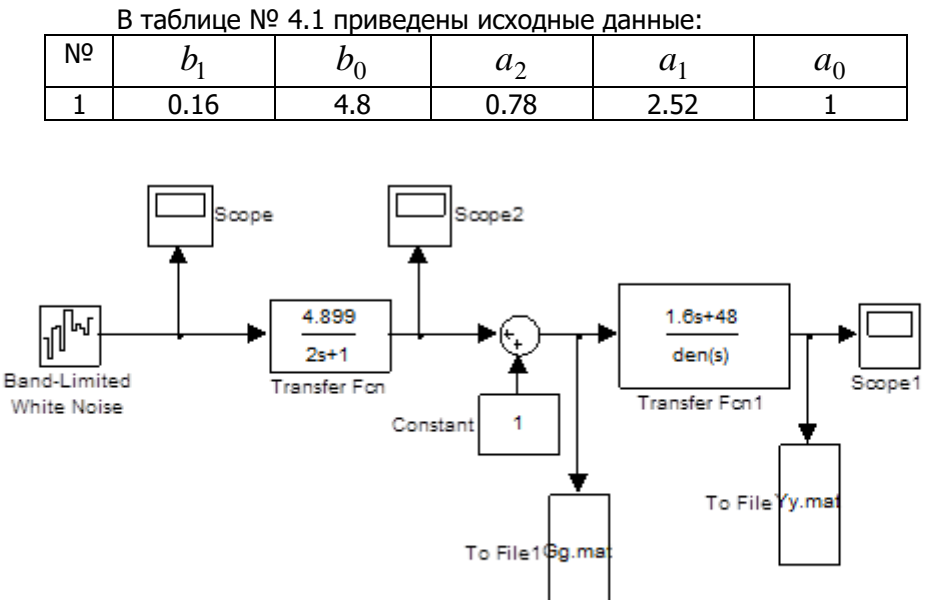

Рис 4.1 Simulink- модель, построенная по данным таблицы 4.1. В результате проведенного моделирования получены файлы G.mat и Y.mat, в которых содержатся данные сигналов на входе в динамическую систему и выходе.

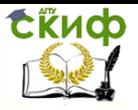

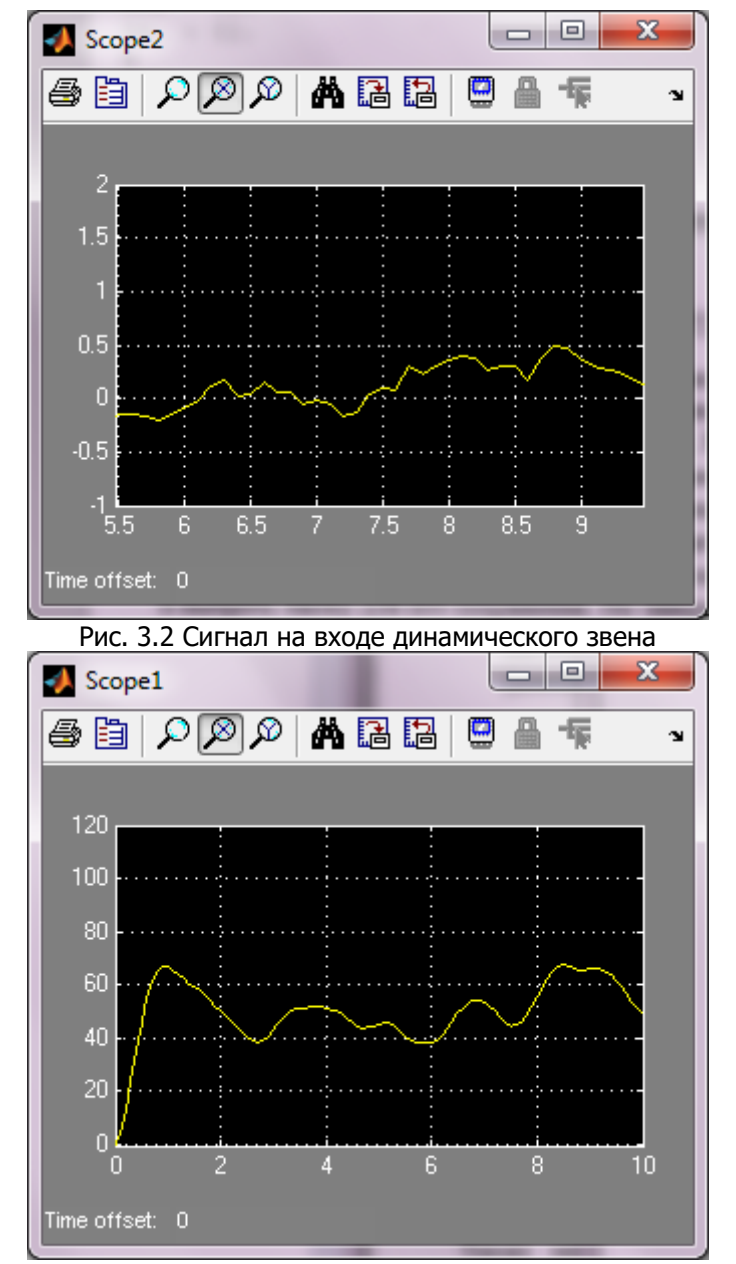

Рис. 4.3 сигнал на выходе динамического звена.

**EKHCO** 

Управление цифровых образовательных технологий

```
function Korr_Spectr
clc;
clear all;
\frac{0}{0}%открытие файла данных и их загрузка в Workspace
fid1=fopen('D:\G.mat','r');
[G_d,count1]=fread(fid1);
%открытие файла данных и их загрузка в Workspace
fid2=fopen('D:\Y.mat','r');
[Y_d,count2]=fread(fid2);
0/2G_data=Form(G_d);
Y_data=Form(Y_d);
t_v=0.1;%
n_G=count1;%
n_Y=count2;%
\frac{0}{0}F_plot_Proc(G_data,1);
 F_plot_Proc(Y_data,2);
 [Rg lags]=Korr(G_data);
 F_plot_Korr(Rg,lags,1);
 [Ry lags]=Korr(Y_data);
  F_plot_Korr(Ry,lags,2);
 [Sg S_2g f nd] = spectr(G_data, t_v); F_plot_Spectr(Sg,f,nd,1);
 [Sy S_2y f]=spectr(Y_data,t_v);
 F_plot_Spectr(Sy,f,1);
   function Z \neq F \text{orm}(Z)%Выделение из массива данных выборки размером степени 2
n=pow2(floor(log2(length(Z))));
Z u=Z(1:n);
function [R \text{ lags}] = Korr(y)%Кореляционная функция 
   M_R=xcorr(y);
  [R, \text{lags}] = xcorr(y, 100, \text{coeff});
   lags=lags';
function [S S_2 f nd]=spectr(yd,t0)
% Спектральный анализ сигнала
y=yd-mean(yd);%Центрированное значение сигнала.
```
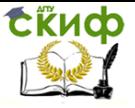

```
nd=length(yd); % длина вектора времени записи сигнала 
dt = t0/nd:%
Y = fft(y,nd/2); %БПФ по nd/2 точкам
% шкала частоты для построения - достаточно
%половины точек
f = 1 / dt * (0:nd/4)/nd/2;S = Y.* conj(Y) / nd/2;%Спектр сигнала (conj() - взятие комплекс-сопряженного)
S_2 = abs(Y).^2; %Спектральная плотность мощности 
%сигнала (квадрат модуля)
function F_plot_Proc(x,index)
\frac{0}{0}name(1)='G';
name(2)='Y';
Zag=strcat('Случайный процесс - ',name(index));
figure(index)
plot(x)
   set(gca,'FontName','Arial Cyr','FontSize',10);
    title(Zag)
     grid on
function F plot Korr(x, lags, index)%
name(1)='G';
name(2)='Y';
Zag=strcat('Корреляционная функция ',name(index));
figure(index+2)
size(lags)
size(x)
%stem(lags.x)
plot(lags,x)
   set(gca,'FontName','Arial Cyr','FontSize',10);
    title(Zag)
     grid on 
function F_plot_Spectr(S,f,nd,index)
%
name(1)='G';
name(2)='Y';
Zag=strcat('Спектральная плотность -',name(index));
figure(index+4)
```
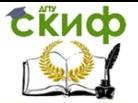

Теоретические основы информационно-измерительной техники. Информационно-статистическая теория измерений

% F plot Spectr(Sq,f,nd,2,s1,s2)  $plot(f.S(1:nd/4+1), 0-1)$  $\%$ stem(f(s1:s2), $S(s1:s2)$ ); grid on; set(qca,'FontName','Arial Cyr','FontSize',10), title(Zag); xlabel('Частота (Гц)'); ylabel('Модуль')

Ковариационная матрица случайного вектора - квадратная симметрическая неотрицательно определенная матрица, на диагонали которой располагаются дисперсии компонент вектора, внедиагональные a. элементы — ковариациии между компонентами. Ковариационная матрица случайного вектора является многомерным аналогом дисперсии случайной величины для случайных векторов. Матрица ковариаций двух случайных векторов- многомерный аналог ковариации между двумя случайными величинами.

- Сокращённая формула для вычисления матрицы ковариации:
- cov(x) возвращает смещенную дисперсию элементов Для матрицы, где вектора  $X_{1}$ каждая строка рассматривается как наблюдение, а каждый столбец как переменная, cov(x) возвращает матрицу ковариации. diag(cov(x» - вектор смещенных дисперсий для каждого  $sqrt(\text{diag}(cov(x)))$  — вектор стандартных столбца и отклонений.
- $\bullet$ Функция C =  $cov(x,y)$ , где x и y - векторы-столбцы одинаковой длины, равносильна функции cov([x y]).
- Пример:

<span id="page-29-0"></span> $\triangleright$  D=[2 -3 6:3 6 -1:9 8 5]:C=cov(D)

# **ПРАКТИЧЕСКОЕ ЗАНЯТИЕ №5.**

#### <span id="page-29-1"></span>Постановка задачи фильтрации по Колмогорову-Винеру.

#### Основные понятия и соотношения: ФИЛЬТР ВИНЕРА.

Передаточная функция фильтра Колмогорова-Винера может быть записана в виде:

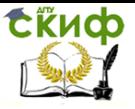

Теоретические основы информационно-измерительной техники, Информационно-статистическая теория измерений

$$
W_V(j\omega) = \frac{1}{W_f(j\omega)} \cdot \left[ \frac{S_{gx}(\omega)}{W_f(-j\omega)} \right]_+
$$

 $\mathsf{g}_{\mathrm{r},\mathrm{r}}(j\omega)$ - частотная передаточная функция формирующего  $\phi$ ильтра входного сигнала  $X(t)$   $=$   $G(t)$   $+$   $n(t)$   $\phi$ 

 ${\cal S}_{gx}(\omega)$ <sub>-взаимная спектральная плотность входного и</sub> полезного

сигналов;

 $\left[\dots\right]_{\!+}$ -выражение, получаемое в разложении дробнорациональной

$$
\frac{S_{gx}(ω)}{W_f(-jω)}
$$
функции

тех

 слагаемых, чьи полюсы расположены в нижней полуплоскости

на простые дроби при исключении

 $\omega$  или правой полуплоскости  $p = j\omega$ 

Рассмотрим измерительную систему, выполненную на основе фильтра Колмогорова-Винера при стохастическом полезном сигнале на входе и цветном аддитивном шуме измерений рис. 5.1.

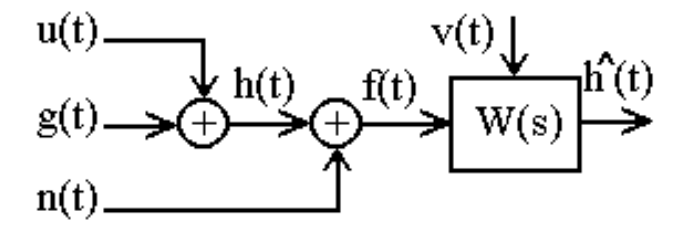

Рис. 5.1. Блок схема измерительной системы.

В рассматриваемой модели *ut* -полезный детерминированный сигнал, *gt* - случайный информационный процесс, за-

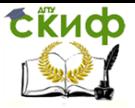

Теоретические основы информационно-измерительной техники, Информационно-статистическая теория измерений

данный своей спектральной плотностью  $\left. S_{\textit{g}}(\textit{\textit{o}})\right\rangle$ ,  $\left. n(t)\right\rangle$ -шум измерений (цветной) задан спектральной плотностью  $S_n(t)$ .  $h(t) = u(t) + g(t)$ <sub>-полный</sub> информационный процесс,  $f\left( t \right) \!=\! h\!\left( t \right) \!+ n\!\left( t \right) \!$ -аддитивная смесь полезного сигнала и шума. **Постоянная функция**.

Эта функция абсолютно неинтегрируемая, но в пределе

where the following equations are given by:

\n
$$
x(t) = 1 \Leftrightarrow F(j\omega) = \int_{-\infty}^{\infty} 1 \cdot e^{-j\omega t} \, dt = 2\pi \delta(\omega) = \delta^*(\omega),
$$
\n
$$
\delta(\omega) = \frac{1}{2\pi} \int_{-\infty}^{\infty} e^{-j\omega t} \, dt
$$

где

дельта-функция в частотной об-

ласти.

 $\bm{\mathsf{F}}$ армонический бесконечный сигнал $\bm{\mathit{A}} \cos \omega_0 t$  ,  $\bm{\mathsf{t}}$   $\in$  [– $\infty$ , $\infty$ ]. Представление этого сигнала в форме рядов Фурье (рис.2.29):

$$
x(t) = A\cos\omega_0 t = \frac{A}{2} \Big[ e^{j\omega_0 t} + e^{-j\omega_0 t} \Big]
$$

 $-\infty$ 

Эта функция абсолютно неинтегрируемая, но в пределе имеет интегральное преобразование Фурье:

.

$$
F(j\omega) = \frac{A}{2} \int_{-\infty}^{\infty} \left[ e^{j\omega_0 t} + e^{-j\omega_0 t} \right] e^{-j\omega t} dt = \frac{A2\pi}{2} \times
$$
  
 
$$
\times \left\{ \frac{1}{2\pi} \int_{-\infty}^{\infty} e^{-j(\omega - \omega_0)t} dt + \frac{1}{2\pi} \int_{-\infty}^{\infty} e^{-j(\omega + \omega_0)t} dt \right\} = A\pi \left[ \delta(\omega - \omega_0) + \delta(\omega + \omega_0) \right]
$$

Полагаем, что полезный сигнал и помеха не коррелированы, поэтому  $S_f(\omega)$ = $S_g(\omega)$  +  $S_n(\omega)$ , то есть суммарный входной сигнал является аддитивной смесью полезного сигнала и шума. Корреляционная функция входного сигнала получается в виде:

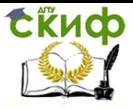

Теоретические основы информационно-измерительной техники. Информационно-статистическая теория измерений

$$
R_f(\tau) = R_g(\tau) + R_n(\tau)
$$

Задаваясь спектральными плотностями полезного сигнала и шума можно найти передаточную функцию формирующего фильтра  $W_c(i\omega)$ для входного сигнала

Найдем взаимную корреляционную функцию входного и полезного сигналов:

$$
R_{fg}(\tau) = M\big[\widetilde{X}(t) \cdot h(t+\tau)\big] = M\big[(h(t) + n(t)) \cdot h(t+\tau)\big] = R_g(\tau)
$$

Рассмотрим пример моделирования фильтра Колмогорова-Винера для случая эргодических процессов. Пусть задано матема- $M(u(t))=Mg$ тическое ожидание управляющего сигнала случайный информационный процесс задан спектральной плотно- $S_{\varrho}(\omega)$ а шумовая компонента процесса измерения задана **CTHO**  $S_n(\omega)$  и представляет собой цветной спектральной плотностью ШУМ.

$$
S_g(\omega) = \frac{16}{0.1 \cdot \omega^2 + 4} \quad S_n(\omega) = \frac{16 \cdot \omega^2}{\omega^2 + 324} \quad Mg = 0.1
$$
  

$$
S_g(j\omega) = \frac{16}{-0.1 \cdot (j\omega)^2 + 4} \quad S_n(j\omega) = \frac{-16 \cdot (j\omega)^2}{-(j\omega)^2 + 324}
$$

Получим передаточную функцию формирующего фильтра с использованием возможностей п.п.п. Matlab:

 $>>$  Sq=tf(16,[0.1 0 4]) Transfer function: 16 \_\_\_\_\_\_\_\_\_\_\_  $0.1 s^2 + 4$ >> Sn=tf( $[16 0 0]$ , $[1 0 3.2]$ ) Transfer function:  $16 s^{2}$ --------- $s^2 + 3.2$ 

Спектральная плотность смеси полезного сигнала и помехи получаем СУММИРУЯ спектральные плотности этих сиг-

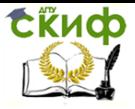

Теоретические основы информационно-измерительной техники. Информационно-статистическая теория измерений

налов, так как они не коррелированы.

 $>> Sv = Sa + Sn$ Transfer function:  $1.6$  s<sup> $\wedge$ </sup>4 + 80 s $\wedge$ 2 + 51.2  $0.1$  s<sup> $4$ </sup> + 4.32 s<sup> $2$ </sup> + 12.8 Для получения передаточной функции формирующего фильтра входного процесса проводим процедуру факторизации (примеры и код программы в приложении 2), в настоящем примере покажем эту процедуру подробно: [num,den]=tfdata(Sy,'v')ж  $num = num/1.6$  $den = den/0.1$  $K = 1.6/0.1$  $K = 16$ Sy=tf(num,den) Transfer function:  $s^4 + 50 s^2 + 32$ . \_ \_ \_ \_ \_ \_ \_ \_ \_ \_ \_ \_ \_ \_ \_  $s^4 + 432s^2 + 128$  $[z,p] = zpkdata(Sy,'v')$ Нули спектральной плотности входного сигнала:  $Z =$  $-0.0000 + 7.0251i$  $-0.0000 - 7.0251i$  $0.0000 + 0.8052i$  $0.0000 - 0.8052i$ Полюсы спектральной плотности входного сигнала:  $D =$  $-0.0000 + 6.3246i$  $-0.0000 - 6.3246i$  $0.0000 + 1.7889i$ 0.0000 - 1.7889i  $G_{+} = (\omega - j \cdot 7.025) \cdot (\omega - j \cdot 0.8052)$  $P(j\omega) = j^2 \cdot (\omega - j \cdot 7.025) \cdot (\omega - j \cdot 0.8052) = (j\omega)^2 + 7.8302 \cdot (j\omega) + 5.6565$  $M_{+} = (\omega - i \cdot 6.324) \cdot (\omega - i \cdot 1.7889)$  $Q(j\omega) = j^2 \cdot (\omega - j \cdot 6.324) \cdot (\omega - j \cdot 1.7889) = (j\omega)^2 + 8.1129 \cdot (j\omega) + 11.313$ 

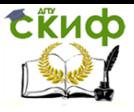

Теоретические основы информационно-измерительной техники, Информационно-статистическая теория измерений

Результат факторизации спектральных плотностей - передаточная функция формирующего фильтра имеет вид:

$$
W_f(p) = 4 \cdot \frac{p^2 + 7.8302 \cdot p + 5.6565}{p^2 + 8.1129 \cdot p + 11.313}
$$

Передаточная функция фильтра Винера имеет вид:

$$
W_{\text{vin}}(p) = \frac{1}{W_f(j\omega)} \cdot \left[ \frac{S_y(\omega)}{W_f(-j\omega)} \right]_+
$$

Подставляем необходимые выражения в общую формулу передаточной функции фильтра:

$$
W_f(-j\omega) = 4 \cdot \frac{(j\omega)^2 - 7.8302 \cdot (j\omega) + 5.6565}{(j\omega)^2 - 8.1129 \cdot (j\omega) + 11.313}
$$
  
1.6 $\omega^4$  + 80 $\omega^2$  + 51.2 (j\omega)<sup>2</sup> - 8.1129 (j\omega) + 11.313

 $(\omega)$  $(-j\omega)$  $(j\omega)^2 - 8.1129 \cdot (j\omega)$  $((j\omega)^2 - 7.8302 \cdot (j\omega) + 5.6565)$  $=$  $\cdot$  ((*jω*)<sup>2</sup> – 7.8302  $\cdot$  (*jω*)+  $-8.1129 \cdot (j\omega) +$ .  $+4.32\omega^2 +$  $+80\omega^2 +$  $=$  $(-j\omega)$  0.1 $\omega^4$  + 4.32 $\omega^2$  + 12.8 4  $\cdot$   $((j\omega)^2$  – 7.8302  $\cdot(j\omega)$  + 5.6565  $8.1129 \cdot (j\omega) + 11.313$  $0.1\omega^4 + 4.32\omega^2 + 12.8$  $1.6\omega^4 + 80\omega^2 + 51.2$ 2  $^{4}$   $^{122}$   $^{2}$  $\omega_1$  – 1.8302 · 11 $\omega$  $\omega$ 1 -8.1129  $\cdot$ 11 $\omega$  $\omega$  +4.32 $\omega$  $\omega$  + 80 $\omega$  $\omega$  $\omega$  $j\omega$ )<sup>2</sup> – 7.8302  $\cdot$  (*j*  $j\omega$ <sup>2</sup> – 8.1129  $\cdot(j)$  $W_f(-j)$ *S f y*

$$
=\frac{1.6\omega^4 + 80\omega^2 + 51.2}{0.1\cdot(\omega - j6.324)(\omega + j6.324)(\omega - j1.7889)(\omega + j1.788)} \times \frac{(j\omega)^2 - 8.1129\cdot(j\omega) + 11.313}{4\cdot(j\omega - 7.0250)(j\omega - 0.8052)}
$$

Проведем дальнейшие расчеты с использованием возможностей Matlab, расчет проводим в командном окне:

>> Wfm=tf([1 -7.8302 5.6565],[1 -8.1129 11.313]) Transfer function:  $s^2$  - 7.83 s + 5.657 --------------------  $s^2$  - 8.113 s + 11.31 >> Sy=tf([1.6 0 -80 0 51.2],[0.1 0 -4.32 0 12.8]) Transfer function:  $1.6$  s<sup> $4 - 80$ </sup> s<sup> $2 + 51$ </sup>

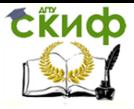

Теоретические основы информационно-измерительной техники, Информационно-статистическая теория измерений

#### $0.1 \,$  s<sup> $\wedge$ 4</sup> - 4.32 s $\wedge$ 2 + 12.8

--------------------------------

>> ww=Sy/Wfm Transfer function: 1.6 s^6 - 12.98 s^5 - 61.9 s^4 + 649 s^3 - 853.8 s^2 - 415.4 s + 579.2

-----

 $0.1$  s^6 - 0.783 s^5 - 3.754 s^4 + 33.83 s^3 - 11.64 s^2- 100.2 s + 72.4

-------------------------------------------------------------------------------------

>> [b,a]=tfdata(ww,'v'); >> [r,p,k]=residue(b,a)

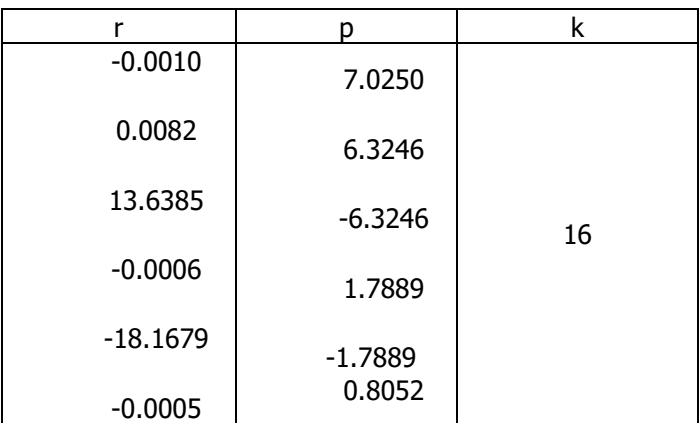

$$
ww = \frac{13.6385}{p + 6.3246} - \frac{18.1679}{p + 1.7889} + k
$$
  
> r=[13.6385 -18.1679];  
> p=[6.3246 1.7889];  
> [b,a]=residue(r,p,k)  
b = 16.0000 -134.3454 271.5320  
a = 1.0000 -8.1135 11.3141
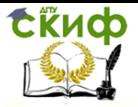

Теоретические основы информационно-измерительной техники, Информационно-статистическая теория измерений

$$
\left[\frac{S_y(\omega)}{W_f(-j\omega)}\right]_+ = \frac{16p^2 - 134.3454p + 271.532}{p^2 - 8.1135p + 11.3141}
$$

$$
W_{vin}(p) = \frac{p^2 + 8.1129 \cdot p + 11.313}{4 \cdot (p^2 + 7.8302 \cdot p + 5.6565)} \cdot \frac{16p^2 - 134.3454p + 271.532}{p^2 - 8.1135p + 11.3141}
$$

$$
W_{vin}(p) = \frac{p^2 + 8.1129 \cdot p + 11.313}{4p^2 + 31.3208 \cdot p + 22.626} \cdot \frac{16p^2 - 134.3454p + 271.532}{p^2 - 8.1135p + 11.3141}
$$

$$
W_{vin}(p) = \frac{1}{4} \cdot \left(\frac{A}{p+7.02} + \frac{B}{p+0.8052}\right) \cdot \left(\frac{C}{p-6.3246} + \frac{D}{p-1.7889}\right) =
$$
  
=  $\frac{1}{4} \cdot \frac{Ap + 0.8052A + Bp + 7.02B}{(p+7.02) \cdot (p+0.8052)} \cdot \frac{Cp-1.7889C + Dp - 6.3246D}{(p-6.3246) \cdot (p-1.7889)}$ 

Для вычисления дисперсии ошибки при использовании оптимального фильтра нужно для полученной функции *C*(*s*) найти спектральную плотность **Ошибка! Источник ссылки не найден.** и вычислить интеграл **Ошибка! Источник ссылки не найден.**. В среде Matlab существует и другой способ: факторизовать полученную спектральную плотность ошибки:

$$
S_{\varepsilon}(s) = F_{\varepsilon}(s) F_{\varepsilon}(-s)
$$

а затем вычислить (с помощью функции **norm**) норму устойчивой передаточной функции  $\overline{F}_\varepsilon (s)$ . Эта норма представляет собой СКВО выхода системы при действии на ее вход единичного белого шума, то есть,  $\sqrt{D_\varepsilon}$ .

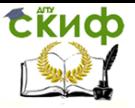

Теоретические основы информационно-измерительной техники. Информационно-статистическая теория измерений

# ПРАКТИЧЕСКОЕ ЗАНЯТИЕ №6.

### Изучение возможности синтеза сигналов по дискретным отсчетам в соответствии с теоремой Котельникова.

#### Основные понятия и соотношения:

Теорема Котельникова (теорема отсчетов) имеют следующею формулировку: если наивысшая частота в спектре функции S(t) меньше, чем  $f_m$ , то функция  $S(t)$  полностью определяется последовательностью своих значений в моменты, отстоящие друг от друга не более чем на  $1/2$   $f_m$  секунд.

В соответствии с этой теоремой сигнал S(t), ограниченный по спектру наивысшей частотой  $\omega_m = 2\pi f_m$ , можно представить рядом

$$
S(t) = \sum_{n=-\infty}^{\infty} S\left(\frac{n}{2f_m}\right) \frac{\sin \omega_m (t - n/2f_m)}{\omega_m (t - n/2f_m)} = \sum_{n=-\infty}^{\infty} S(n\Delta t) \frac{\sin \omega_m (t - n\Delta t)}{\omega_m (t - n\Delta t)}
$$
(1)

Этот ряд называется рядом Котельникова. В этом выражении  $1/2f_m = \Delta t$  обозначает интервал между двумя отсчетными точками на оси времени, а  $S(n/2f_m) = S(n\Delta t)$  – выборки функции  $S(t)$  в моменты времени  $t = n\Delta t$ .

Исходя из (1), теорема Котельникова формулируется так: произвольный сигнал, спектр которого не содержит частот выше  $f_m$ , может быть полностью восстановлен, если известны отсчетные значения этого сигнала, взятые через равные промежутки  $\Delta t =$  $1/2$   $f_m$ .

В приведенном на рисунке 2.1 алгоритме, роль базисных функций  $\varphi_n(t)$  выполняют функции отсчетов:

$$
\varphi_n(t) = \frac{\sin \omega_m(t - n\Delta t)}{\omega_m(t - n\Delta t)}
$$

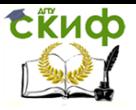

Теоретические основы информационно-измерительной техники, Информационно-статистическая теория измерений

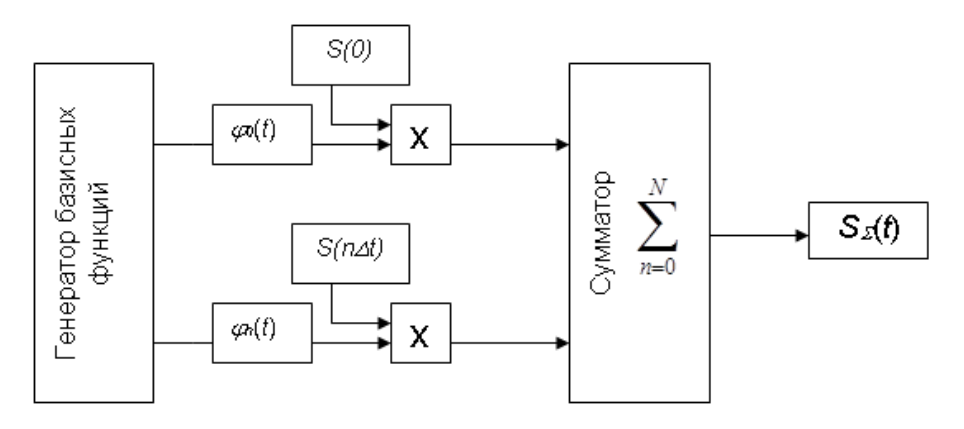

### Рис.6.1 структурная схема синтезатора

Спектром Котельникова называется последовательность выборок  $S(n\Delta t)$  на временной оси. Рассчитаем спектра Котельникова для заданного видеосигнала прямоугольной формы, с длительностью  $t_u = 0.14$  мс.

Интервал между двумя отсчетными точками на оси времени опре-

$$
\Delta t = \frac{f_m}{2}
$$

деляется соотношением

 $2$  ). В этом выражении граничную

$$
f_m = \frac{1}{t}
$$

частоту спектра  $\emph{f}_{m}$  можно найти как  $t_u$  Таким образом, получаем  $\Delta t$ :

$$
\Delta t = \frac{f_m}{2} = 0.075
$$
 <sub>MC</sub>

Таким образом, мы получаем спектр Котельникова – дискретизированный сигнал, который включает в себя две составляющих. Континуальный и дискретизированный сигналы изображены на рисунке.6.2.

**СЁИФ** 

Теоретические основы информационно-измерительной техники, Информационно-статистическая теория измерений

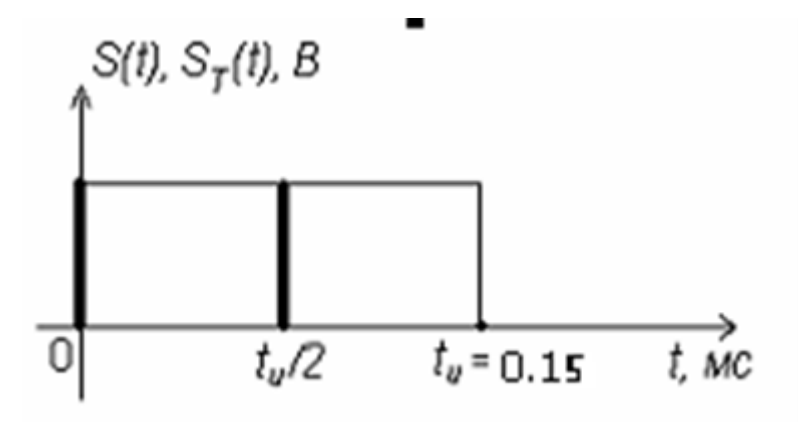

Рис. 6.2 Континуальный и дискретизированный сигналы.

Рассмотрим случай прямоугольного импульса:

Для прямоугольного сигнала устанавливаем длительность импульса  $t_u=0,14$ мс, число отсчетов  $N=8$  (на периоде) и частоту среза ФНЧ  $F_{cp}=4$  кГц.

 Рассмотрим амплитудно-частотную диаграмму (на рисунке 3.1). Спектр дискретизированного сигнала имеет периодический характер, подобно лепесткам в групповом спектре прямоугольного сигнала, только здесь амплитуда этих лепестков не убывает.

 Спектр синтезированного сигнала содержит только один лепесток. Граничная частота в этом спектре определяется частотой среза ФНЧ фильтра, которая в данном случае равна 4 кГц. Спектральные составляющие, соответствующие этой и последующим частотам, не входят в ряд Котельникова и не участвуют в процессе синтеза сигнала, так как они отбрасываются фильтром. Следовательно, старшая составляющая дискретного линейчатого спектра соответствует частоте 3 кГц. Погрешность синтеза сигнала составляет 18,7%.

При изменении длительности дискретизирующих импульсов (то есть, когда они отличны от нуля), периодический спектр станет квазипериодическим, так как при этом включается множитель

 $\sin(x)$ 

*x*

.

Далее, увеличим N и  $F_{cp}$  в 2 раза, то есть N =16 и  $F_{cp}$  =8 кГц. ФНЧ фильтр при этом начинает пропускать больше высокочастотных составляющих в ряд Котельникова, поэтому колебания в восстанавливаемом сигнале становят- ся чаще. В частотном спектре

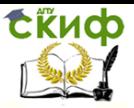

Теоретические основы информационно-измерительной техники. Информационно-статистическая теория измерений

восстанавливаемого сигнала появится еще один лепесток (толстые линии на спектре, рисунок 3.1), в который входят новые высокочастотные составляющие. Этот лепесток и совершает "вырез" сигнала в пике (см. рисунок 3.1). При этом абсолютная разность сигналов  $\Delta S = |S(t)-S_{\Sigma}(t)|$  уменьшается, что приводит к снижению погрешности. Погрешность синтеза в этом случае составляет 16,6%.

Задание на проведение расчета выбирается из таблицы №6 приложения. Расчет проводится с использованием Matlaba, данные для расчета берутся из таблицы 5 приложения.

function Row\_Kotelnikov

 $\frac{0}{0}$ 

clc;

clear all:

alobal w1 w2 w3 f1 f2 f3 a

а=5.3;%Постоянная составляющая сигнала

w1=2\*pi;%Частота первой гармоники

w2=3\*pi;%Частота второй гармоники

w3=8\*pi;%Фастота третьей гармоники

f1=0.5\*pi;%Фаза первой гармоники

f2=0.1\*pi;%Фаза второй гармоники

f3=0;%Фаза третьей гармоники

t imp=0.8;%Длительность импульса

 $t = -1: 0.001: 1$ ;%Вектор значений времени

fd=w3\*10; % частота дискретизации

 $s = P$  imp(t,t imp);% прямоугольный импульс длительностью 0,8с

knum=fd; % количество отсчётов в секунду

k=-knum:1:knum;%Вектор номеров отсчета

tk=k/fd; % временные отсчёты

```
sk = P imp(tk,t imp);% значения сигнала в точках временных от-
счётов
```

```
% Вычисление к-тых функций Котельникова
for i=1:2*knum+1
  angle=pi*fd*t - k(i)*pi + .000000000001;
  K(i,:) = \sin(\text{angle})./ angle:
end
s rec=sk*К; % Восстановление импульса
\frac{0}{0}q=F(t);%исследуемый сигнал
k=-knum:1:knum;
```
**СКИФ** 

Управление цифровых образовательных технологий

Теоретические основы информационно-измерительной техники, Информационно-статистическая теория измерений

```
tk=k/fd; % временные отсчёты
gk=F(tk);% значения сигнала в точках временных отсчётов
\frac{0}{0}g_rec=gk*K;%Восстановленный сигнал
figure(1)
subplot(2,1,1)
plot(t,s)
%axis()
grid on
subplot(2,1,2)
plot(t,s_rec)
grid on
figure(2)
subplot(3,1,1)
plot(t,g)
grid on
subplot(3,1,2)plot(t,g_rec)
grid on
subplot(3,1,3)
plot(t,g_rec-g)
grid on
function [y]=P_imp(t, delta_t)
% Прямоугольный импульс
for i=1: length(t)if (t(i) >= -delta t/2) && (t(i) <= delta t/2)y(i)=1; else
  v(i)=0;
   end
end
function x = F(t)%
global w1 w2 w3 f1 f2 f3 a
x = a + cos(w1*t + f1) + 2*cos(w2*t + f2) + 3*cos(w3*t + f3);
```
**EKHCO** 

Управление цифровых образовательных технологий

Теоретические основы информационно-измерительной техники. Информационно-статистическая теория измерений

# **ПРАКТИЧЕСКОЕ ЗАНЯТИЕ №7.**

### Z-преобразование сигналов и системных функций.

#### Основные понятия и соотношения: Решетчатые функции

Математическое описание импульсных САУ усложняется из-за дискретного характера сигнала. Квантованный по времени сигнал может быть представлен выборкой ординат непрерывной функции времени. Эти ординаты разделены периодом квантования, а внутри периодов все промежуточные значения равны нулю. Поэтому дискретный сигнал удобно описывать функциями дискретной переменной.

Рассмотрим функцию времени  $x(t)$ , определенную для всех значений  $t$  и тождественно равную нулю для  $t < 0$ . Пусть  $n$ натуральное число  $(n=0.12.3...)$  и  $T$  - период дискретности. Функцией дискретного аргумента называется числовая последовательность x[0], x[T], x[2T],..., x[nT], получающаяся в результате выборки значений функции  $x(t)$  в точках  $t = nT$ ,  $n$ натуральное число. Для краткости ее называют решетчатой функцией и обозначают  $x/n$ . При заданном интервале дискретности  $\tau$  то по функции  $x(t)$ решетчатая функция функция х[п] определяется однозначно. Непрерывная функция  $x(t)$  - огибаюшая для своей решетчатой функции  $x/nl$ . Но поскольку через дискретные точки решетчатой функции можно провести множество огибающих, то обратного соответсвия между решетчатой функцией и «породившей» ее функцией  $x(t)$  нет:  $x/n \rightarrow x(t)$ .

Поскольку значения решетчатой функции известны только для дискретных значений аргумента, то для изучения поведения таких функций методы дифференциального и интегрального исчисления оказываются непригодными. Для оценки свойств решетчатой функции используется аппарат конечных разностей и конечных сумм, позволяющий оценивать свойства числовых последовательностей (функций дискретного аргумента).

Приращение функции вычисляется с помощью одного из трех  $\nabla, \Delta, \delta$  . разностных операторов

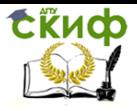

Теоретические основы информационно-измерительной техники. Информационно-статистическая теория измерений

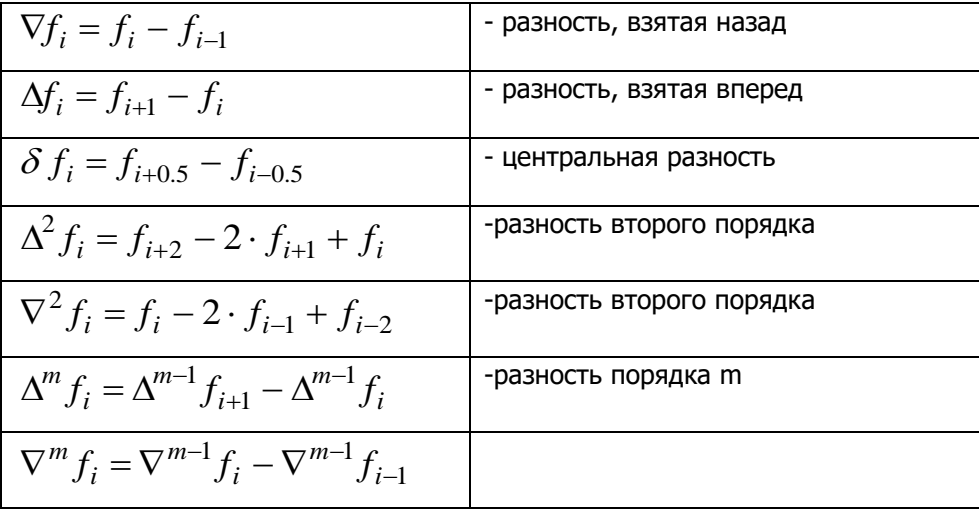

### **Z-ПРЕОБРАЗОВАНИЕ.**

 $Z$  – преобразованием решетчатой функции  $f(nT)$ функция комплексного аргумента Z, определяемая выражением

$$
F(Z) = \sum_{n=0}^{\infty} f(nT) Z^{-n}
$$
\n(6.1)

Это выражение может быть получено следующим образом. Если предыстория системы относительно  $t=0$  учитывается соответствующими граничными условиями, то допустимо полагать, что непрерывная функция времени  $f(t) = 0$  при  $t<0$ . В этом случае, как известно, функция  $f(t)$  может быть заменена изображением по Лапласу (одностороннее преобразование)

$$
F(p) = \int_{0}^{\infty} f(t) \cdot \exp(-p \cdot t) dt,
$$
\n(6.2)

Взяв конечный интервал времени равным периоду дискретности  $\Lambda(\Delta t = T$ ) и представив текущее время в виде последовательно $t = 0, T, 2T, ..., nT$ можно в выражении (6.2) инте-СТИ грал заменить суммой, а величину dt периодом квантования

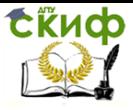

Теоретические основы информационно-измерительной техники. Информационно-статистическая теория измерений

$$
\Delta t = T.
$$

$$
F^*(p) = T \cdot \sum_{n=0}^{\infty} f(nT) \cdot \exp(-pnT)
$$
\n(6.3)

Выражение (6.3) представляет собой дискретное преобразование  $\Delta t = T \rightarrow 0$ Лапласа. Предел этого выражения при ласт преобразование Лапласа непрерывной величины (6.2).

Если обозначить 
$$
e^{pT} = Z
$$
, то  
\n
$$
F^*(p) = T \sum_{n=0}^{\infty} f(nT) Z^{-n}
$$
\n(6.4)

При этом Z-преобразование, как следует из формулы (1), отличается от дискретного преобразования Лапласа только множителем  $T<sub>r</sub>$  т.е.

$$
F^*(p) = T \sum_{n=0}^{\infty} f(nT) e^{-pnT} = TF(Z)
$$

Операция суммирования носит название прямого дискретного преобразования Лапласа (или Z-преобразования) для решетчатой  $f(nT)$ в функцию комплексного переменного Z. Эта функции операция кратко обозначается как

И указывает, что  $F(Z)$  есть Z – изобра- $F(Z) = Z\{f(nT)\}.$ жение решетчатой функции  $f(nT)$  или, короче,  $f(n)$ . Соотявляется *оригиналом*  $F(Z)$ . Изображение  $f(n)$ ветственно  $F(Z)$  <sub>существует, если (6.1) сходится.</sub>

На основе выражения (6.1) получены таблицы Z-преобразований различных функций времени.

В таблице 6.1 приведены выражения Z-преобразований для некоторых функций времени.

Очевидно, что все функции времени, имеющие одинаковые значения в точках  $t=nT$  оси времени, обладают одинаковыми Zпреобразованиями  $F(Z)$ . Это означает, что связь между функцией времени  $f(t)$ и соответствующим ей Z-преобразованием tikuop

Управление цифровых образовательных технологий

Теоретические основы информационно-измерительной техники, Информационно-статистическая теория измерений

 $F(Z)$  не является взаимно однозначной. Функция  $F(Z)$  характеризует только последовательность чисел  $f(n)$ , но не позволяет судить о поведении оригинала  $f(t)$  внутри интервалов.

Таблица 3.1

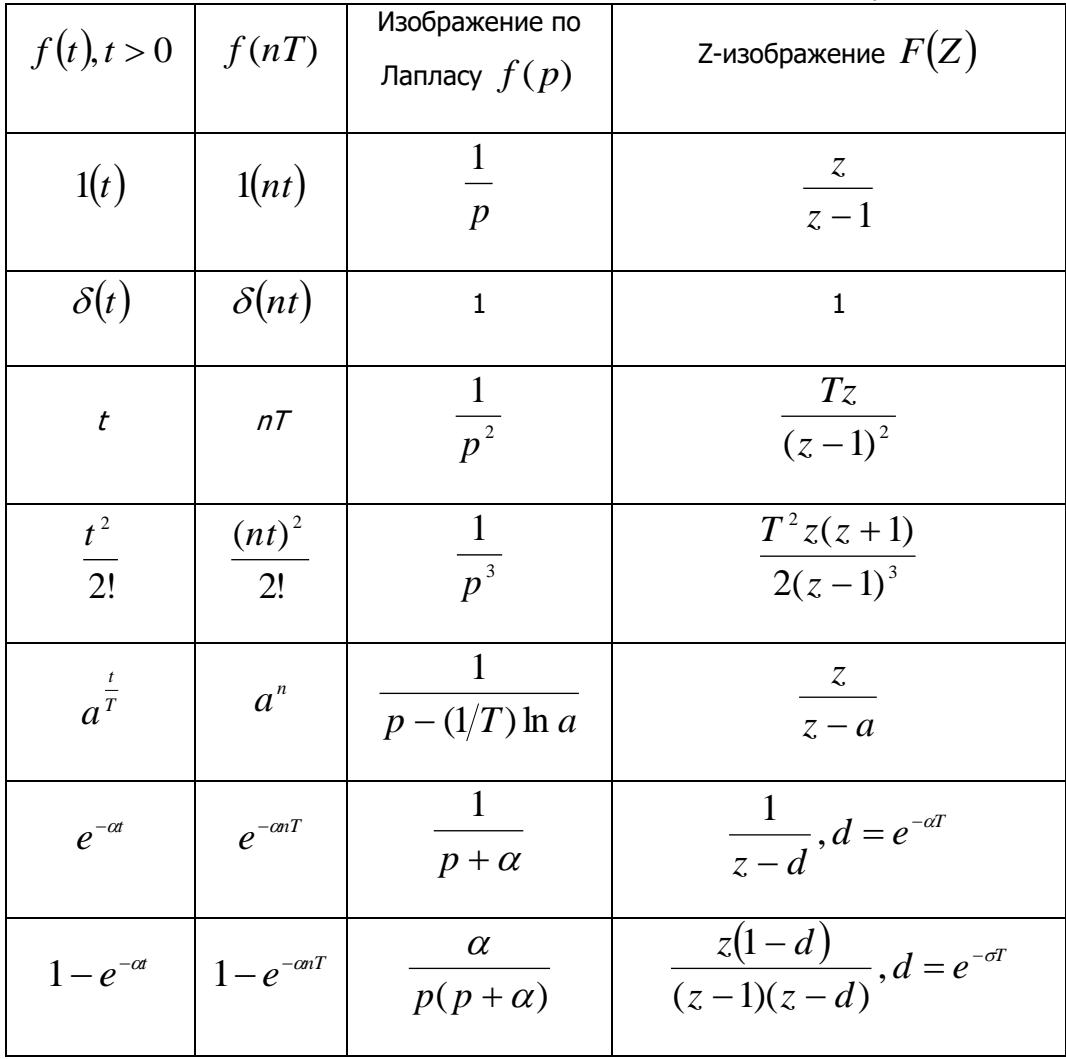

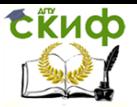

Теоретические основы информационно-измерительной техники. Информационно-статистическая теория измерений

Обратное Z-преобразование позволяет определить решетчатую функцию-оригинал  $f(n)$  <sub>или</sub>  $f(n, \sigma)$  по ее Zпреобразованию и сокращенно записывается в виде

$$
f(n,\sigma) = Z^{-1}\{F(z,\sigma)\}_{n,m} f(n) = Z^{-1}\{F(z)\},\
$$

При заданной  $F(\mathcal{L})$  существует три способа нахождения решетчатой функции: в виде бесконечного ряда, разложением на элементарные дроби и при помощи интеграла обратного преобразования.

Первый метод позволяет непосредственно получить числовую последовательность  $f(n)$ . Если  $F(Z)$  представляет собой рациональную функцию, т.е. отношение двух многочленов, то разделив многочлен числителя на многочлен знаменателя, получим бесконечный ряд Лорана. Числовые значения коэффициентов

членов ряда определяют дискреты решетчатой функции  $f(nT)$ . Указанный способ позволяет определять сколь угодно большое число значений л. При выполнении операции деления многочлены числителя и знаменателя следует записывать по возрастаю-

щим степеням ( $z^{-1}$ ). Пример 1.

$$
F(z) = \frac{z}{(z-1)^2}.
$$

Дано: Решение:

$$
F(z) = \frac{z}{(z-1)^2} = \frac{z}{z^2 - 2z + 1} = \frac{z^{-1}}{1 - 2z^{-1} + z^{-2}}.
$$

Путем непосредственного деления получим

 $F(z) = z^{-1} + 2z^{-2} + 3z^{-3} + 4z^{-4} + ...$ Отсюла  $f(0)=0$ ,  $f(T)=1$ ;  $f(2T)=2$ ;  $f(3T)=3$ ;  $f(4T)=4,...$ 

**Второй метод** основан на разложении функции  $F(z)/z$  <sub>на</sub> элементарные дроби и использовании таблицы преобразования.

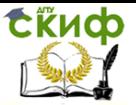

Теоретические основы информационно-измерительной техники. Информационно-статистическая теория измерений

Непосредственно функция  $F(z)$  на элементарные дроби не раскладывается, так как фигурирующие в таблице функции от z имеют в числителе множитель z.

Пример 2.

$$
F(z) = \frac{4z}{(z-3)(z-1)^2}
$$
   
Onpegenurb:  $f(n)$ 

Дано: Решение:

Разложим  $F(z)/z$  на элементарные дроби:  $F(z)/z = \frac{4}{(z-3)(z-1)^2} = \frac{1}{(z-3)} - \frac{2}{(z-1)^2} - \frac{1}{z-1}$  $F(z) = \left[ \frac{z}{z-3} - \frac{2z}{(z-1)^2} - \frac{z}{z-1} \right].$ 

Из таблицы соответствия получим:

$$
f(n)=3^n - 2n - 1(n), npu \quad n \ge 0.
$$

### Задания на практическую работу:

Задание 1. Записать дискретные функции  $X[k]$ , получаемые в результате дискретизации с периодом  $T=0.1$  сигналов вида:

$$
X(t) = 3 \cdot \exp(-3.6\pi \cdot t) \cdot 1(t)
$$

 $X(t) = 3 \cdot \cos(2\pi \cdot t) \cdot 1(t)$ 

Задание 2. Сигнал, описываемый функцией<br> $X(t) = 3 \cdot \cos(2\pi \cdot t) \cdot 1(t)$  представить в дискретном виде таким образом, чтобы на одном периоде сигнала было 10 периодов дискретизации.

Задание 3. Найти первую  $\Delta X[k]$ и вторую  $\Delta^2 X[k]$  прямые разности дискретных функций:

$$
X[k] = a \cdot k + b \qquad X[k] = \exp(-a \cdot k)
$$

Задание 4. Найти первую  $\nabla X[k]$ и вторую  $\nabla^2 X[k]$ обратные разности дискретных функций:

$$
X[k] = a \cdot k + b \qquad X[k] = \exp(-a \cdot k)
$$

Задание 5. Найти Z-изображения дискретной функции, полу-

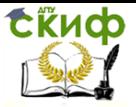

Теоретические основы информационно-измерительной техники. Информационно-статистическая теория измерений

### ченной дискретизацией сигналов:

$$
X(t) = 3 \cdot \exp(-3.6\pi \cdot t) \cdot 1(t) \text{ c nepuogom } T = 0.1
$$
  
\n
$$
X(t) = 3 \cdot \cos(2\pi \cdot t) \cdot 1(t) \text{ c nepuogom } T = 0.05
$$
  
\n3aqahve 6. Haйти 2-изo6paxehus дискретной функции:  
\n
$$
X[k] = \delta[k-1] + 2 \cdot \delta[k-2] + 5 \cdot \delta[k-3]
$$
  
\n
$$
X[k] = 0.5 \cdot 1[k] + 0.7 \cdot \delta[k] + 5 \cdot \delta[k-1]
$$

Задание 7. Используя разложение на простые дроби найдите обратное Z-преобразование выражения:

$$
X(z) = \frac{z}{(z-1)\cdot(z-5)}
$$

Проведите это преобразование в командном окне Matlab.

# **ПРАКТИЧЕСКОЕ ЗАНЯТИЕ №8.**

### Синтез наблюдателя полного порядка для многомерных функций.

#### Основные понятия и соотношения:

Рассмотрим систему MIMO, основываясь на том, что матрицы  $\mathbf A$ ,  $\mathbf B$ ,  $\mathbf C$  приведены в форме НКФ (наблюдаемая каноническая форма):

$$
\dot{\hat{\mathbf{X}}} = \mathbf{A} \cdot \hat{\mathbf{X}} + \mathbf{Q} \cdot (\mathbf{Y} - \mathbf{C} \hat{\mathbf{X}}) + \mathbf{B} \cdot \mathbf{U}
$$

Введем  $\eta$  -мерный вектор состояния наблюдателя:

$$
\mathbf{V} = \mathbf{M} \cdot \hat{\mathbf{X}}_1
$$

где  $\bf{M}$  - неизвестная не особая матрица размером  $\lfloor n \times n \rfloor$ .

Дифференцируем вектор  $V$ , и, с учетом выражений 4.8 и 4.10, запишем

$$
\dot{\mathbf{V}} = \mathbf{M} \cdot \dot{\hat{\mathbf{X}}}
$$
\n
$$
\dot{\mathbf{V}} = \mathbf{M} \cdot (\mathbf{A}\hat{\mathbf{X}} + \mathbf{Q} \cdot (\mathbf{Y} - \mathbf{C} \cdot \hat{\mathbf{X}}) + \mathbf{B} \cdot \mathbf{U})
$$
\n
$$
\dot{\mathbf{V}} = \mathbf{M} \cdot \mathbf{A} \cdot \hat{\mathbf{X}} + \mathbf{M} \cdot \mathbf{Q} \cdot (\mathbf{Y} - \mathbf{C} \cdot \hat{\mathbf{X}}) + \mathbf{M} \cdot \mathbf{B} \cdot \mathbf{U}
$$

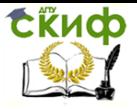

Теоретические основы информационно-измерительной техники. Информационно-статистическая теория измерений

Так как имеет место соотношение  $\hat{\mathbf{X}} = \mathbf{M}^{-1} \cdot \mathbf{V}$ , получим:

$$
\dot{\boldsymbol{V}} = \boldsymbol{M}\cdot\boldsymbol{A}\cdot\boldsymbol{M}^{-1}\cdot\boldsymbol{V}+\boldsymbol{M}\cdot\boldsymbol{Q}\cdot\boldsymbol{Y}-\boldsymbol{M}\cdot\boldsymbol{Q}\cdot\boldsymbol{C}\cdot\boldsymbol{M}^{-1}\cdot\boldsymbol{V}+\boldsymbol{M}\cdot\boldsymbol{B}\cdot\boldsymbol{U}
$$

$$
\dot{\mathbf{V}} = \mathbf{M} \cdot (\mathbf{A} - \mathbf{Q} \cdot \mathbf{C}) \cdot \mathbf{M}^{-1} \cdot \mathbf{V} + \mathbf{M} \cdot \mathbf{Q} \cdot \mathbf{Y} + \mathbf{M} \cdot \mathbf{B} \cdot \mathbf{U}
$$

Введем обозначения:

$$
\mathbf{G} = \mathbf{M} \cdot (\mathbf{A} - \mathbf{Q} \cdot \mathbf{C}) \cdot \mathbf{M}^{-1} \quad \mathbf{S} = \mathbf{M} \cdot \mathbf{Q} \tag{7.3}
$$

Тогда выражение 4.11 примет вид:

$$
\dot{\mathbf{V}} = \mathbf{G} \cdot \mathbf{V} + \mathbf{S} \cdot \mathbf{Y} + \mathbf{M} \cdot \mathbf{B} \cdot \mathbf{U}
$$

Полученное уравнение представляет собой уравнение наблюдателя. Структурная схема наблюдателя полного порядка приведена на рис. 7.1.

Из уравнения 7.13 следует, что для устойчивости и качества процесса восстановления необходимо и достаточно, чтобы собственные числа матрицы  ${\bf G}$  имели заданное расположение корней на комплексной плоскости.

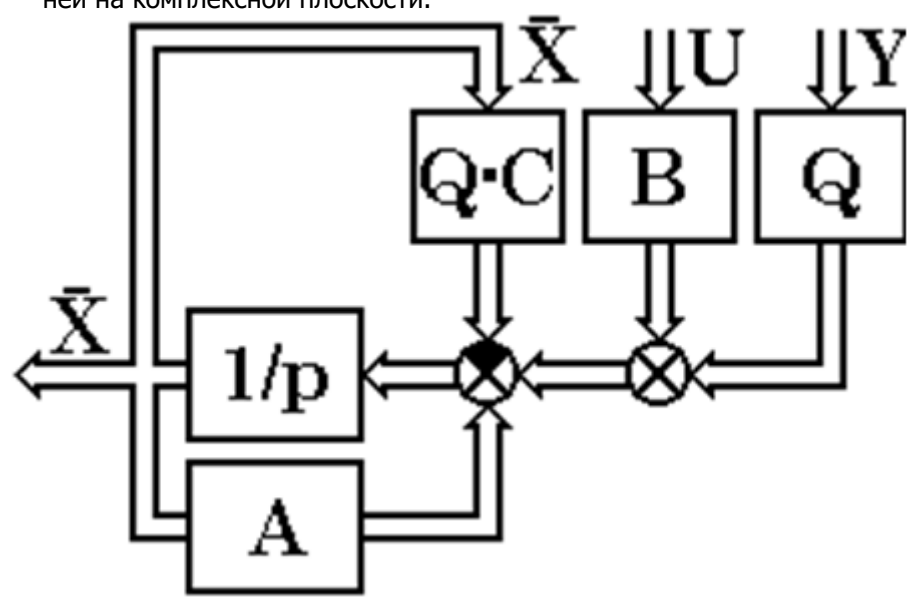

Рис. 7.1 Структурная схема наблюдателя полного порядка.

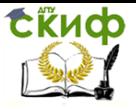

Теоретические основы информационно-измерительной техники. Информационно-статистическая теория измерений

Рассмотрим соотношения:

$$
G = M \cdot (A - Q \cdot C) \cdot M^{-1} \quad S = M \cdot Q
$$

Исключая матрицу 
$$
\mathbf{K}
$$
 из последних равенств, получим:  
\n $\mathbf{G} \cdot \mathbf{M} = \mathbf{M} \cdot \mathbf{A} - \mathbf{S} \cdot \mathbf{C}$  7.5

Или окончательно имеем:

$$
\mathbf{M} \cdot \mathbf{A} - \mathbf{G} \cdot \mathbf{M} = \mathbf{S} \cdot \mathbf{C}
$$
 7.6

Матрица  $\mathbf M$ , входящая в выражение 7.15 является решением матричного уравнения Сильвестра. Условия, при которых это решение будет единственным, описано выше. Если это решение получено, то по очевидному соотношению:

$$
Q = M^{-1} \cdot S \tag{7.7}
$$

можно найти искомую матрицу обратных связей наблюдателя.

Введем обозначения:  $\mathbf{F} = -\mathbf{A}$ ,  $\mathbf{R} = -\mathbf{S} \cdot \mathbf{C}$ , тогда урав-Henne 4.15 now et Bun:  $\mathbf{G} \cdot \mathbf{M} + \mathbf{M} \cdot \mathbf{F} = \mathbf{R}$ 

В этом примере используем возможность приведения матриц  $G$  и  $F$  к диагональной форме при помощи модальной матрицы. Обозначим НG и НА модальные матрицы соответственно для матриц  $G$  и  $F$ . Умножим обе части равенства 7.18 слева на матрицу  $\textbf{H} \textbf{G}^{-1}$  и справа на матрицу  $\textbf{H} \textbf{F}$ :

 $HG^{-1} \cdot G \cdot M \cdot HF + HG^{-1} \cdot M \cdot F \cdot HF = HG^{-1} \cdot R \cdot HF$ Введем обозначение:

$$
DR = HG \cdot R \cdot HF
$$

Далее можем записать очевидное равенство:

## $HG^{-1} \cdot G \cdot HG \cdot HG^{-1} \cdot M \cdot HF + HG^{-1} \cdot M \cdot HF \cdot HF^{-1} \cdot F \cdot HF = DR$

Так как имеют место следующие соотношения:

 $HG^{-1} \cdot G \cdot HG = DG$  $HF^{-1} \cdot F \cdot HF = DF$ .

где  $\overline{\text{DG}}$  и  $\overline{\text{DF}}$  диагональные матрицы, получим:

$$
DG\cdot Y+Y\cdot DF=DR
$$

 $7.8$ 

 $Y = HG^{-1} \cdot M \cdot HF$ где:

Рассмотрим матричное равенство 4.19 в развернутом виде:

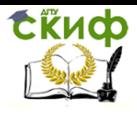

Теоретические основы информационно-измерительной техники, Информационно-статистическая теория измерений

$$
\begin{bmatrix}\n\mathbf{a}_{11} & \mathbf{b}_{12} & \mathbf{b}_{13} & \mathbf{b}_{14} & \mathbf{b}_{15} & \mathbf{b}_{16} & \mathbf{b}_{17} \\
\mathbf{b}_{18} & \mathbf{b}_{18} & \mathbf{b}_{18} & \mathbf{b}_{18} & \mathbf{b}_{18} & \mathbf{b}_{18} \\
\mathbf{b}_{18} & \mathbf{b}_{18} & \mathbf{b}_{18} & \mathbf{b}_{18} & \mathbf{b}_{18} & \mathbf{b}_{18} \\
\mathbf{c}_{10} & \mathbf{d}_{22} & \mathbf{0} & \cdots & \mathbf{0} & \mathbf{0} & \mathbf{0} \\
\mathbf{c}_{21} & \mathbf{d}_{22} & \mathbf{d}_{23} & \cdots & \mathbf{0} & \mathbf{0} & \mathbf{0} \\
\vdots & \vdots & \vdots & \vdots & \vdots & \vdots & \vdots \\
\mathbf{0} & \mathbf{0} & \mathbf{0} & \cdots & \mathbf{d}_{8} & \mathbf{0} & \mathbf{0} & \mathbf{0} & \mathbf{0} \\
\mathbf{0} & \mathbf{0} & \mathbf{0} & \cdots & \mathbf{d}_{8} & \mathbf{0} & \mathbf{0} & \mathbf{0} & \mathbf{0} \\
\mathbf{0} & \mathbf{0} & \mathbf{0} & \cdots & \mathbf{0} & \mathbf{0} & \mathbf{0} & \mathbf{0} \\
\mathbf{0} & \mathbf{0} & \mathbf{0} & \mathbf{0} & \mathbf{0} & \mathbf{0} & \mathbf{0} & \mathbf{0} & \mathbf{0} \\
\mathbf{0} & \mathbf{0} & \mathbf{0} & \mathbf{0} & \mathbf{0} & \mathbf{0} & \mathbf{0} & \mathbf{0} & \mathbf{0} \\
\mathbf{0} & \mathbf{0} & \mathbf{0} & \mathbf{0} & \mathbf{0} & \mathbf{0} & \mathbf{0} & \mathbf{0} & \mathbf{0} \\
\mathbf{0} & \mathbf{0} & \mathbf{0} & \mathbf{0} & \mathbf{0} & \mathbf{0} & \mathbf{0} & \mathbf{0} & \mathbf{0}
$$

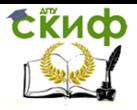

Теоретические основы информационно-измерительной техники, Информационно-статистическая теория измерений

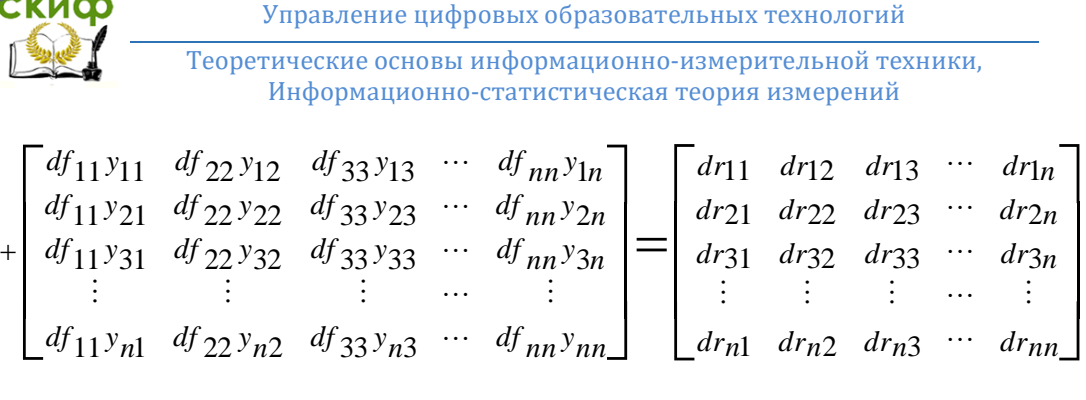

Из анализа развернутого матричного уравнения можно записать соотношение, связывающее матрицы: **DG,DF,DR**:

$$
dg_{jj} \cdot y_{jk} + df_{kk} \cdot y_{jk} = dr_{jk}
$$
  

$$
y_{jk} = \frac{dr_{jk}}{dg_{jj} + df_{kk}}
$$

Рассмотрим пример с применением п.п.п. Mahtcad. Построение наблюдателя полного порядка.

Исходные данные:

53  $Ktv := 10$  Ttv := 0.005 Kdt := 0.075 Ktg := 0.2 L := 1.32 $\cdot 10^{-3}$  R := 0.36 Cd := 1.82 E12 := 27912.52  $J1 := 0.019$   $J2 := 0.034$ 

## $ORIGIN := 1$

Cобственная матрица обьекта

$$
A_{1,1} := \frac{-1}{Ttv}
$$
  $A_{2,1} := \frac{1}{L}$   $A_{2,2} := \frac{-R}{L}$   $A_{2,3} := \frac{-Cd}{L}$ 

$$
A_{3,2} := \frac{Cd}{J1}
$$
  $A_{3,4} := \frac{-1}{J1}$   $A_{4,3} := E12$   $A_{4,5} := -E12$ 

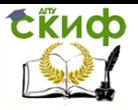

Теоретические основы информационно-измерительной техники, Информационно-статистическая теория измерений

$$
A_{5,4} := \frac{1}{J2} \quad B_{1,1} := \frac{Ktv}{Ttv} \quad B_{5,2} := \frac{-1}{J2}
$$
\n
$$
C_{1,2} := Kdt \quad C_{2,3} := Ktg \quad C_{2,5} := 0
$$
\n
$$
A = \begin{pmatrix} -200 & 0 & 0 & 0 & 0 \\ 757.58 & -272.73 & -1378.79 & 0 & 0 \\ 0 & 95.79 & 0 & -52.63 & 0 \\ 0 & 0 & 27912.52 & 0 & -27912.52 \\ 0 & 0 & 0 & 29.41 & 0 \end{pmatrix}
$$

Матрицы управления и наблюдения

B 2000 0 0 0 0 0 0 0 0 29.41  $\int$  $\mathbf{r}$  $\mathbf{r}$  $\mathbf{r}$  $\mathbf{r}$  $\overline{\phantom{a}}$  $\setminus$  $\begin{matrix} \end{matrix}$  $\overline{\phantom{a}}$  $\overline{\phantom{a}}$  $\overline{\phantom{a}}$  $\overline{\phantom{a}}$  $\Big\}$  $\big)$  $= \begin{vmatrix} 0 & 0 \end{vmatrix}$  C 0  $\boldsymbol{0}$ 0.08  $\boldsymbol{0}$  $\overline{0}$ 0.2 0  $\boldsymbol{0}$ 0  $\boldsymbol{0}$ ſ  $\mathsf{I}$  $\setminus$  $\setminus$  $\frac{1}{2}$  $\big)$  $=$  $($  0  $-29.41)$ <br>
E := identity (5)<br>Коэффициенты характеристического полинома получаем в

 $E :=$  identity (5)

виде:  $\overline{a}$ л получаем в

 $d^{\text{T}} := (472.7 \quad 2.5 \times 10^6 \quad 1.1 \times 10^9 \quad 2.3 \times 10^{11} \quad 2.2 \times 10^{13}$ E := identity (5)<br>
Коэффициенты характеристического полинома получаем в<br>  $\Xi$ :<br>  $\Xi = (472.7 \ 2.5 \times 10^6 \ 1.1 \times 10^9 \ 2.3 \times 10^{11} \ 2.2 \times 10^{13})$ 

Находим матрицу преобразования к базису НКП:

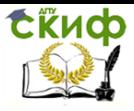

Теоретические основы информационно-измерительной техники, Информационно-статистическая теория измерений

q C T s q 1 z5 s T z4 z5A d1 z5 z3 z4A d2 z5 z2 z3A d3 z5 z1 z2A d4 z5 <sup>P</sup> 5 z5T P 4 z4T <sup>P</sup> 3 z3T <sup>P</sup> 2 z2T <sup>P</sup> 1 z1T P P T Asv <sup>P</sup><sup>A</sup> <sup>P</sup> 1 Csv <sup>C</sup> <sup>P</sup> 1 Собственную матрицу объекта в базисе НКП получаем в виде: Asv 0 1 0 0 0 0 0 1 0 0 2.46 <sup>10</sup> <sup>7</sup> 0 0 1 0 5.96 <sup>10</sup> <sup>5</sup> 1.99 <sup>10</sup> <sup>8</sup> 0 0 1 2.17 10<sup>13</sup> 2.33 10<sup>11</sup> 1.11 10<sup>9</sup> 2.48 10<sup>6</sup> 472.73 

Собственные значения матрицы A

 $p :=$  eigenvals  $(A)$  $p^T = ( -4.9 + 1.5j \times 10^3 \text{ } -4.9 - 1.5j \times 10^3 \text{ } -131.5 + 168.5j \text{ } -131.5 - 168.5j \text{ } -200 )$ 

> Как видно из собственных значений матрицы **A** объект обладает значительной колебательностью и малым затуханием.

> Формируем желаемую матрицу **G** в вертикальной сопряженной форме, основываясь на коэффициентах фильтра Баттерворта пятого порядка.

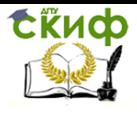

Теоретические основы информационно-измерительной техники. Информационно-статистическая теория измерений

$$
w0 := 15
$$
  
a<sub>1</sub> := 3.24·w0 a<sub>2</sub> := 5.24·w0<sup>2</sup> a<sub>3</sub> := 5.24·w0<sup>3</sup> a<sub>4</sub> := 3.24·w0<sup>4</sup> a<sub>5</sub> := w0<sup>5</sup>

Вектор коэффициентов желаемого характеристического полинома

$$
aT = (48.6 1179 17685 1.64 \times 105 7.59 \times 105)
$$

Строим желаемую собственую матрицу объекта в виде

 $i := 1..4$   $k := 5..1$  $G_{i+1}$  : = 1  $G_{6-k}$ , 5 := -a<sub>k</sub>

Получаем желаемую матрицу в виде:

$$
G = \begin{pmatrix} 0 & 0 & 0 & 0 & -7.59 \times 10^5 \\ 1 & 0 & 0 & 0 & -1.64 \times 10^5 \\ 0 & 1 & 0 & 0 & -17685 \\ 0 & 0 & 1 & 0 & -1179 \\ 0 & 0 & 0 & 1 & -48.6 \end{pmatrix}
$$
 
$$
Csv = \begin{pmatrix} 0 & 0 & 0 & 0 & 1 \\ 0 & 8.3 \times 10^{-10} & -1.66 \times 10^{-7} & -0 & 0.38 \\ 0 & 8.3 \times 10^{-10} & -1.66 \times 10^{-7} & -0 & 0.38 \end{pmatrix}
$$

Выбираем матрицу S  $S := Csv$ <sup>T</sup>

 $q :=$  eigenvals  $(G)$  Находим собственные значения матрицы G  $q^{T} = (-4.6 + 14.3j -4.6 - 14.3j -15 -12.2 + 8.8j -12.2 - 8.8j)$ 

$$
R := -S \cdot Csv \quad F := -Asv \quad G := G
$$

Определяем модальные матрицы

 $HF :=$  eigenvecs  $(F)$  $HG := eigenvecs(G)$ 

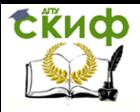

Теоретические основы информационно-измерительной техники, Информационно-статистическая теория измерений

Диагональные формы матриц A и G  $DF := HF^{-1} \cdot F \cdot HF$   $DG := HG^{-1}$  $DG = HG^{-1} \cdot G \cdot HG$ 

$$
DR := HG^{-1} \cdot R \cdot HF
$$

Решение матричного уравнения

i := 1..5  
\nk := 1..5  
\n
$$
Y_{i,k} := \frac{DR_{i,k}}{(DG_{i,i} + DF_{k,k})}
$$

Находим решение уравнение Сильвестра

 $M \coloneqq \mathrm{HG}{\cdot}\mathrm{Y}{\cdot}\mathrm{HF}^{-1}$ 

Проверка решения уравнения Сильсестра

$$
W := G \cdot M + M \cdot F - R
$$
  
\n
$$
W = \begin{pmatrix} 0 & 0 & 0 & 0 & 0 \\ 0 & 0 & 0 & 0 & 0 \\ 0 & 0 & 0 & 0 & 0 \\ 0 & 0 & 0 & 0 & 0 \\ 0 & 0 & 0 & 0 & 0 \end{pmatrix}
$$
  
\n
$$
TW = \begin{pmatrix} 0 & 0 & 0 & 0 & 0 \\ 0 & 0 & 0 & 0 & 0 \\ 0 & 0 & 0 & 0 & 0 \\ 0 & 0 & 0 & 0 & 0 \end{pmatrix}
$$

Определяем матрицу коэффициентов усиления наблюдателя  $Qsv := M^{-1} \cdot S$   $Q := P^{-1} \cdot Qsv$ 

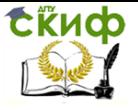

Теоретические основы информационно-измерительной техники, Информационно-статистическая теория измерений

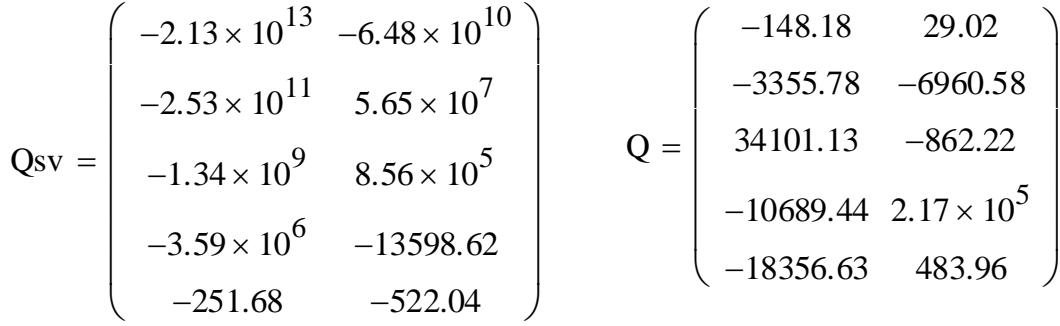

Задание на проведение расчета выбирается из таблицы №8 приложения. Расчет проводится с использованием Matlabа. Возможно использование приведенного кода, естественно с изменением подпрограммы, описывающей исследуемую функцию. Результат работы представляет собой графики с пояснениями полученных результатов.

# **ПРАКТИЧЕСКОЕ ЗАНЯТИЕ №9.**

### **Дискретный фильтр Калмана. Задачи оптимальной фильтрации по Калману.**

#### **Основные понятия и соотношения:**

Назначение фильтра Калмана – минимизировать дисперсию оценки векторного случайного процесса  $\mathbf{X}[k]$ , изменяющегося во времени следующим образом:

$$
\mathbf{X}[k] = \mathbf{\Phi}[k] \cdot \mathbf{X}[k] + \xi[k],
$$

Где: **Φ***k*— матрица перехода, **ξ***k*— случайный вектор (шум процесса), имеющий нормальное распределение с корреляционной матрицей  $\;\mathbf{Q}_P[k]\;\!$ 

При рассмотрении статистической задачи оптимизации входной сигнал считался случайным процессом и минимизировался средний квадрат ошибки воспроизведения образцового сигнала. В случае приема нестационарного сигнала статистическое усреднение может быть невозможно и требуется вести обработку по одной или нескольким реализациям процесса.

Калман в своих работах изменил постановку задачи много-

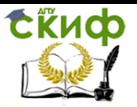

### Теоретические основы информационно-измерительной техники. Информационно-статистическая теория измерений

мерной фильтрации, потому что придал ей форму модели в пространстве состояний. В результате был получен алгоритм, выполняющий процедуру рекурсивного оценивания. Рекурсией называется

Помимо полезного сигнала, на выходе датчиков неизбежно присутствует шум, вызванный различными факторами, в том числе и случайными погрешностями измерения, присущими самим датчикам. Чтобы восстановить, насколько возможно, полезный сигнал, мы отфильтровываем шум с помощью фильтра Калмана. Использование фильтра предполагает, что изучаемый процесс с разумной степенью точности описывается стохастическими дифференциальными или разностными уравнениями. Эти уравнения обычно отражают общие представления о «типичном» ходе процесса, отклонения от которого считаются случайными и описываются с помощью «шумов». Таким образом, система контроля предназначена для измерения и выдачи информации о контролируемом процессе, который содержит детерминированную составляющую и стохастическую. Измерение проходит при воздействии шумов измерения. Возможны при этом варианты:

1. непрерывный фильтр непрерывного процесса;

2. дискретный фильтр дискретного процесса;

3. дискретный фильтр непрерывного процесса.

Третий вариант наиболее часто распространен.

Непрерывный фильтр Калмана. Задана непрерывная модель объекта управления:

## $\dot{\mathbf{X}} = \mathbf{A} \cdot \mathbf{X} + \mathbf{B} \cdot \mathbf{U} + \mathbf{G} \cdot \mathbf{w}$

## $Y = C \cdot X + D \cdot U + H \cdot w + v$

Где:  $\mathbf{X}$ -  $n$ -мерный вектор состояния системы,  $\mathbf{U}$ -  $l$ мерный вектор управлений,  $\mathbf{Y}$ -  $m$ -мерный вектор выхода,  $\mathbf{A}(t)$ -матрица состояния системы размером  $[n \times n]$ ,  $\mathbf{B}(t)$ <sub>- Мат</sub>рица управления размером  $[n \times l]$ ,  $\mathbf{C}(t)$ - матрица измерений размером  $[m \times n]$ ,  $\mathbf{D}(t)$ <sub>-</sub> матрица прямого канала размером  $[m \times l]$ ,  $w(t)$ -случайный входной шум с заданным законом распределения,  $v(t)$ -случайный шум измерений, обычно типа белого шума. Шумы  $w(t)$  и  $v(t)$  обычно не коррелированы между собой. Если входной шум имеет спектральную плотность отличную

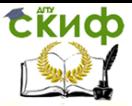

Теоретические основы информационно-измерительной техники. Информационно-статистическая теория измерений

от  $\delta(t)$ , то задачу сводят к возмущению типа белого шума применением формирующего фильтра. В этом случае на двух входах шумовых компонент действует белый шум:

$$
M\{w\} = M\{v\} = 0
$$
  
\n
$$
M\{w(t)\} = M\{w(\tau)\} = \mathbf{Q} \cdot \delta(t - \tau)
$$
  
\n
$$
M\{v(t)\} = M\{v(\tau)\} = \mathbf{R} \cdot \delta(t - \tau)
$$
  
\n
$$
M\{w(t)\} = M\{v(\tau)\} = 0
$$

При такой постановке задачи решением является фильтр Калмана, описываемый системой уравнений:

$$
\hat{\mathbf{X}} = \mathbf{A} \cdot \hat{\mathbf{X}} + \mathbf{B} \cdot \mathbf{U} + \mathbf{L} \cdot (\mathbf{Y} \mathbf{v} - \mathbf{C} \cdot \hat{\mathbf{X}} - \mathbf{D} \cdot \mathbf{U})
$$
\n
$$
\begin{bmatrix}\n\mathbf{Y} \mathbf{v} \\
\hat{\mathbf{X}}\n\end{bmatrix} = \begin{bmatrix}\n\mathbf{C} \\
\mathbf{I}\n\end{bmatrix} \cdot \hat{\mathbf{X}} + \begin{bmatrix}\n\mathbf{D} \\
\mathbf{N}\n\end{bmatrix} \cdot \mathbf{U} + \mathbf{H} \cdot \mathbf{w} + \mathbf{v}
$$
\n
$$
[n \times n]
$$

Где:  $\mathbf{I}$  - единичная матрица размером  $\lfloor n \times n \rfloor$ ;  $N$ - нулевая матрица размером  $[n \times l]$ 

Матрица коэффициентов обратных связей  $\bf{L}$  определяется с использованием процедуры [kest, Ln, Pn] = kalman(sys, O, R) в среде Матлаб.

При моделировании первого уравнения удобно его представить в виде двух уравнений вида:

$$
\hat{\mathbf{X}} = \mathbf{A} \cdot \hat{\mathbf{X}} + \mathbf{B} \cdot \mathbf{U} + \mathbf{L} \cdot (\mathbf{Y} \mathbf{v} - \mathbf{C} \cdot \hat{\mathbf{X}} - \mathbf{D} \cdot \mathbf{U})
$$
\n
$$
\begin{bmatrix}\n\mathbf{Y} \mathbf{v} \\
\hat{\mathbf{X}}\n\end{bmatrix} = \begin{bmatrix}\n\mathbf{C} \\
\mathbf{I}\n\end{bmatrix} \cdot \hat{\mathbf{X}} + \begin{bmatrix}\n\mathbf{D} \\
\mathbf{N}\n\end{bmatrix} \cdot \mathbf{U} + \mathbf{H} \cdot \mathbf{w} + \mathbf{v}
$$
\n
$$
\hat{\mathbf{X}} \mathbf{1} = (\mathbf{A} - \mathbf{L} \cdot \mathbf{C}) \cdot \hat{\mathbf{X}} \mathbf{1} + \mathbf{B} \cdot \mathbf{U} - \mathbf{L} \cdot \mathbf{D} \cdot \mathbf{U}
$$
\n
$$
\hat{\mathbf{X}} \mathbf{2} = \mathbf{A} \cdot \hat{\mathbf{X}} \mathbf{2} + \mathbf{L} \cdot (\mathbf{Y} \mathbf{v} - \mathbf{C} \cdot \hat{\mathbf{X}})
$$

Дискретный фильтр Калмана для заданной непрерывной модели объекта управления:

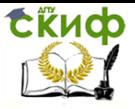

Теоретические основы информационно-измерительной техники. Информационно-статистическая теория измерений

# $\dot{\mathbf{X}} = \mathbf{A} \cdot \mathbf{X} + \mathbf{B} \cdot \mathbf{I} + \mathbf{G} \cdot \mathbf{w}$

 $Y = C \cdot X + D \cdot U + H \cdot w + v$ 

Оптимальный дискретный фильтр описывается уравнениями:  $\hat{\mathbf{X}}[k+1] = \mathbf{A} \cdot \hat{\mathbf{X}}[k] + \mathbf{B} \cdot \mathbf{U}[k] + \mathbf{L} \cdot (\mathbf{Y} \mathbf{v}[k] - \mathbf{C} \cdot \hat{\mathbf{X}}[k] - \mathbf{D} \cdot \mathbf{U}[k])$  $\begin{bmatrix} \mathbf{Yv}[k] \\ \hat{\mathbf{X}}[k] \end{bmatrix} = \begin{bmatrix} \mathbf{C} \cdot (\mathbf{I} - \mathbf{M} \cdot \mathbf{C}) \\ \mathbf{I} - \mathbf{M} \cdot \mathbf{C} \end{bmatrix} \cdot \hat{\mathbf{X}}[k] + \begin{bmatrix} (\mathbf{I} - \mathbf{M} \cdot \mathbf{C}) \cdot \mathbf{D} & \mathbf{C} \cdot \mathbf{M} \\ - \mathbf{M} \cdot \mathbf{D} & \mathbf{M} \end{bmatrix} \cdot \begin{bmatrix} \mathbf{U}[k] \\ \mathbf{Yv}[k] \end{b$ 

Матрица коэффициентов обратных связей  $\bf{L}$  и новая матрица обратных связей  $\, {\bf M} \,$  определяются с использованием процедуры [kest, Ln, Pn] = kalmd(sys, Q, R, Ts) в среде Матлаб.

При моделировании первого уравнения удобно его представить в виде двух уравнений вида:

$$
\hat{\mathbf{X}}\mathbf{1}[k+1] = \mathbf{A} \cdot \hat{\mathbf{X}}[k] + \mathbf{B} \cdot \mathbf{U}[k]
$$

$$
\hat{\mathbf{X}}\mathbf{2}[k+1] = \mathbf{L} \cdot (\mathbf{Yv}[k] - \mathbf{C} \cdot \hat{\mathbf{X}}[k] - \mathbf{D} \cdot \mathbf{U}[k])
$$

Рассмотрим пример информационной системы, включающей в себя датчик, и фильтр сигнала, полагаем, что измеряемый сигнал является аддитивной смесью синусоиды с постоянной частотой, амплитудой и фазой равной нулю, а также шума возмущения

$$
S_g(\omega) = \frac{\omega^2 + 4}{\omega^4 + 2 \cdot \omega^2 + 10}
$$

со спектральной плотностью

Система измерения описывается передаточной функцией ви-

$$
W_i(s) = \frac{K}{ai_1 \cdot s^2 + ai_2 \cdot s + ai_3}, \quad \text{rqe:} \quad K = 3.8,
$$
  

$$
ai = [3, 0.4, 0.8]
$$

Необходимые численные данные для постановки задачи приведены в таблице 8 приложения 1.

Блок схема исслелуемой молели привелена на рис.

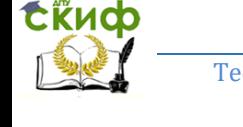

Теоретические основы информационно-измерительной техники, Информационно-статистическая теория измерений

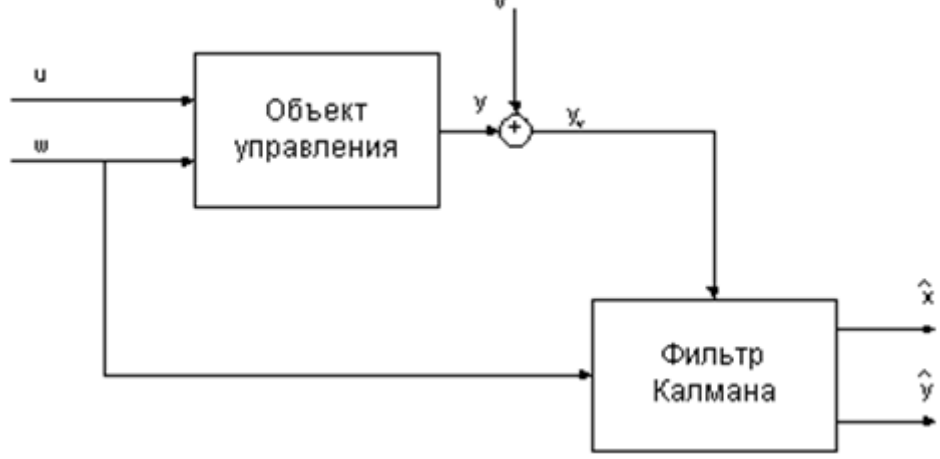

Рис. Блок схема системы измерений.

Где:

 $w(t)$  <sub>- возмущающий шум на входе формирующего фильтра;</sub>

 $u(t)$ - детерминированная составляющая измеряемого процесса;

 $g(t)$ - случайная составляющая измеряемого процесса;

 $v(t)$ - шум измерений.

Проведем расчет полной модели объекта наблюдения, к которому относятся детерминированно-стохастический процесс  $h(t)$ и система измерений, заданная передаточной функцией  $W_0(s)$ 

Спектральная плотность помехи возмущения в функции оператора Лапласа записывается в виде:

$$
S_g(s) = \frac{-s^2 + 4}{s^4 - 2 \cdot s^2 + 10}
$$

Для определения характеристик формирующего фильтра применяем процедуру факторизации спектральной плотности и в результате получаем:

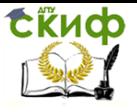

Теоретические основы информационно-измерительной техники, Информационно-статистическая теория измерений

$$
S_g(s) = \frac{4}{10} \cdot \frac{-0.25 \cdot s^2 + 1}{0.1 \cdot s^4 - 0.2 \cdot s^2 + 1} =
$$
  
= 0.6324 \cdot \frac{1 + 0.5 \cdot s}{0.3162 \cdot s^2 + 0.9124 \cdot s + 1} \cdot 0.6324 \cdot \frac{1 - 0.5 \cdot s}{0.3162 \cdot s^2 - 0.9124 \cdot s + 1}

Таким образом, передаточная функция формирующего фильтра получается в виде:

$$
W_f(s) = 0.6324 \cdot \frac{1 + 0.5 \cdot s}{0.3162 \cdot s^2 + 0.9124 \cdot s + 1}
$$

Дифференциальное уравнение формирования процесса  $g(t)$ запишем на основе его передаточной функции с учетом то-

<sup>8</sup>°′<sup>7</sup> запишем на основе его передаточной функции с учетом то-  
го, что в Matlab отсутствуют нулевые индексы
$$
ag_1 \frac{dg^2(t)}{dt^2} + ag_2 \frac{dg(t)}{dt} + ag_3 \cdot g(t) = bg_2 \frac{dw(t)}{dt} + bg_1 w(t)
$$

Используем метод вспомогательной переменной (необходимое условие соблюдено, приложение 2) переходим к матричной модели:

$$
\mathbf{A}_{\mathbf{ff}} = \begin{bmatrix} 0 & 1 \\ -\frac{a g_3}{a g_1} & -\frac{a g_2}{a g_1} \end{bmatrix} \qquad \qquad \mathbf{B}_{\mathbf{ff}} = \begin{bmatrix} 0 \\ 1 \\ a g_1 \end{bmatrix}
$$

$$
\mathbf{C}_{\mathbf{ff}} = \begin{bmatrix} b g_3 & b g_2 \end{bmatrix} \qquad \mathbf{D}_{\mathbf{ff}} = \begin{bmatrix} 0 \\ 0 \end{bmatrix}
$$

Запишем в матричном виде модель измерителя:

$$
W_i(s) = \frac{K}{ai_1 \cdot s^2 + ai_2 \cdot s + ai_3}
$$

Дифференциальное уравнение измерителя имеет вид:

$$
ai_1\frac{dy^2(t)}{dt^2} + ai_2\frac{dy(t)}{dt} + ai_3 \cdot y(t) = K \cdot h(t)
$$

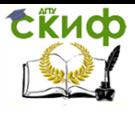

Теоретические основы информационно-измерительной техники. Информационно-статистическая теория измерений

В матричной модели получаем:

$$
\mathbf{A}_{i} = \begin{bmatrix} 0 & 1 \\ -a i_{3} & -a i_{2} \\ a i_{1} & -a i_{1} \end{bmatrix}
$$

$$
\mathbf{C}_{i} = \begin{bmatrix} 1 & 0 \\ 0 & 1 \end{bmatrix} \qquad \mathbf{D}_{i} = \begin{bmatrix} 0 \\ 0 \end{bmatrix}
$$

 $\mathbf{B_i} = \begin{bmatrix} 0 \\ \frac{K}{ai} \end{bmatrix}$ 

Совмещаем полученные модели подсистем в единую матричную модель:

$$
\dot{\mathbf{X}} = \begin{bmatrix} 0 & 1 & 0 & 0 \\ -\frac{a_{33}}{a_{31}} & -\frac{a_{32}}{a_{31}} & 0 & 0 \\ 0 & 0 & 0 & 1 \\ 0 & 0 & -\frac{a_{33}}{a_{31}} & -\frac{a_{33}}{a_{31}} \end{bmatrix} \cdot \begin{bmatrix} X_{1} \\ X_{2} \\ X_{3} \\ X_{4} \end{bmatrix} + \begin{bmatrix} 0 & 0 \\ 1 & 0 \\ a_{31} \\ 0 & \frac{a_{31}}{a_{31}} \end{bmatrix} \cdot \begin{bmatrix} w \\ w \\ w + g \end{bmatrix}
$$

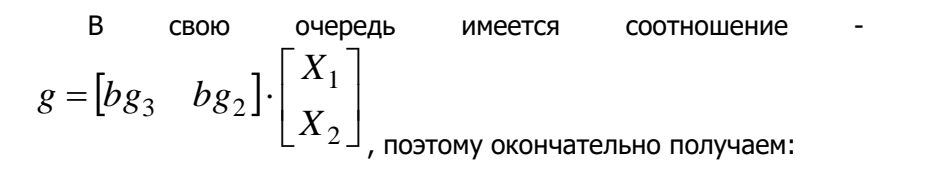

$$
\dot{\mathbf{X}} = \begin{bmatrix} 0 & 1 & 0 & 0 \\ -\frac{a_{33}}{a_{31}} & -\frac{a_{32}}{a_{31}} & 0 & 0 \\ 0 & 0 & 0 & 1 \\ \frac{K}{a i_1} \cdot b g_3 & \frac{K}{a i_1} \cdot b g_2 & -\frac{a i_3}{a i_1} & -\frac{a i_2}{a i_1} \end{bmatrix} \cdot \begin{bmatrix} X_1 \\ X_2 \\ X_3 \\ X_4 \end{bmatrix} + \begin{bmatrix} 0 & 0 \\ \frac{1}{a_{31}} & 0 \\ 0 & 0 \\ 0 & \frac{K}{a i_1} \end{bmatrix} \cdot \begin{bmatrix} w \\ u \end{bmatrix}
$$

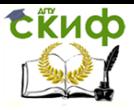

Теоретические основы информационно-измерительной техники. Информационно-статистическая теория измерений

$$
\mathbf{D} = \begin{bmatrix} 0 & 0 \\ 0 & 0 \\ 0 & 0 \\ 0 & 0 \end{bmatrix}
$$
  

$$
\mathbf{D} = \begin{bmatrix} 0 & 0 \\ 0 & 0 \\ 0 & 0 \\ 0 & 0 \end{bmatrix}
$$

Для проведения расчетов, необходимых для моделирования используем следующий т-файл:

function Kalman N D

%Проектирование стационарного фильтра Калмана %Объект-нерерывный фильтр Kalman N-непрерывный %фильтр Kalman D-дискретный

clc:

clear all;

 $U = 10; %$ 

 $omega=5$ ;%

Q=2.3;%Ковариация шума возмущения

R=0.01;%Ковариация шума измерения

```
delta=0.03;%Допустимая ошибка при определинии шага dt
%Параметры формирующего фильтра спектральной плотно-
```
СТИ

```
%возмущения
bg=[0 1 4];%Коэффициенты полинома знаменателя
ад=[1 -2 10];%Коэффициенты полинома числителя
%Параметры измерителя
bi=[0 0 3.8];%Коэффициенты полинома знаменателя
аі= 3 0.4 0.81:% Коэффициенты полинома знаменателя
%Интенсивность возмущающего белого шума
q=bg(length(bg))/ag(length(ag));
Kd=Q/q;%Коэффициент усиления элемента Grid
K=bi(length(bi));%
\frac{0}{0}Ag=[0,1;-ag(3)/ag(1),-ag(2)/ag(1)];
Bq = [0;1];Ca = [4 1];
Ai=[0,1;-ai(3)/ai(1),-ai(2)/ai(1)];
Bi = [0:0.5]:Ci=[0.25,0];N = zeros(2);A = [Aq, N; N, Ai];A(4,1)=K/ai(1)*bq(3);
```
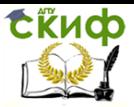

Теоретические основы информационно-измерительной техники. Информационно-статистическая теория измерений

```
A(4,2)=K/\text{ai}(1)*\text{ba}(2):
                              %Матрица системы
B=[0,0;0,1/aq(1);0,0;K/ai(1),0];%Матрица входа
                          %Матрица выхода
C = [0, 0, 0, 1];D = [0 0];%Матрица прямой передачи
%Расчет шага дискретности
Ts i=W p(bi, ai, delta);
Ts q= W_p(bg, ag, delta);if Ts i>Ts q
  Ts = Ts q;
else.
  Ts = Ts_0;end
\frac{0}{0}sys=ss(A,B,C,D,'inputname',{'u','v'},'outputname','y');
%
disp('Сигналы измеряемый и возмущения:')
disp('Детерминированный измеряемый сигнал')
disp('U='), disp(U)disp('omega='), disp(omega)
disp('Стохастическая компонента измеряемого сигнала')
disp('Q='), disp(Q)disp('Kd='), disp(Kd)disp('Шум измерений')
disp('R='), disp(R)disp('Модель объекта')
disp('A='), disp(A)disp('B='), disp(B)disp('C'), disp(C)disp('D'), disp(D)disp('Непрерывный фильтр Калмана')
\lceil \sim, Ln, Pn] = kalman(sys, Q, R);
M=A-Ln*C;disp('Ln='), disp(Ln)disp('Pn='), disp(Pn)disp('A-L*C'), disp(M)disp('Дискретный фильтр Калмана')
\lceil \sim,Ld,Pd,M,Z] = kalmd(sys,O,R,Ts);
disp('Ld='), disp(Ld)
```
СЁИФ

Управление цифровых образовательных технологий

Теоретические основы информационно-измерительной техники. Информационно-статистическая теория измерений

```
disp('Pd='), disp(Pd)disp('M='), disp(M)disp('Z='), disp(Z)
```

```
function Ts=W_p(b,a,d)
%Функция, предназначенная для определения требуемого
%шага дискретности
m = length(b);n = length(a);W0_2=(b(m)/a(n))^2;for w=0:10000B=0:
for i=1:mB=B+b(i)*(j*w)^(m-i);end
A=0:
for k=1:nA=A+a(k)*(j*w)^(n-k);end
z = real(B/A). ^2+imag(B/A). ^2;
if z < d*WO 2
  Ts = pi/w;return
end
end
Сигналы измеряемый и возмущения:
Детерминированный измеряемый сигнал
U = 10omega=5Стохастическая компонента измеряемого сигнала
Q = 2.3000Kd = 5.7500Шум измерений
R = 0.0100Модель объекта
\Delta =\mathbf{0}1.0000
                      \mathbf{0}0
 -10,00002.0000
                         \Omega\Omega\Omega\Omega\Omega1.0000
  5.0667
           1 2667
                    -0.2667 - 0.133367
```
СЁИФ

Управление цифровых образовательных технологий

Теоретические основы информационно-измерительной техники, Информационно-статистическая теория измерений

**B=[** 0 0 0 1.0000 0 0 1.2667 0] **C=[**0 0 0 1] **D=[** 0 0] **Непрерывный фильтр Калмана**  $In =$ [ 5.3692 19.5312 -0.0000 10.0600]  $Pn = \lceil$  0.0339 0.1441 0.0088 0.0537 0.1441 1.0994 -0.0537 0.1953 0.0088 -0.0537 0.2893 -0.0000 0.0537 0.1953 -0.0000 0.1006]  $A-L*C=$  $\begin{bmatrix} 0 & 1.0000 & 0 & -5.3692 \end{bmatrix}$  -10.0000 2.0000 0 -19.5312 0 0 0 1.0000 5.0667 1.2667 -0.2667 -10.1934]

Полученные данные позволяют разработать динамические модели исследуемой системы и фильтра Калмана в среде Simulink:

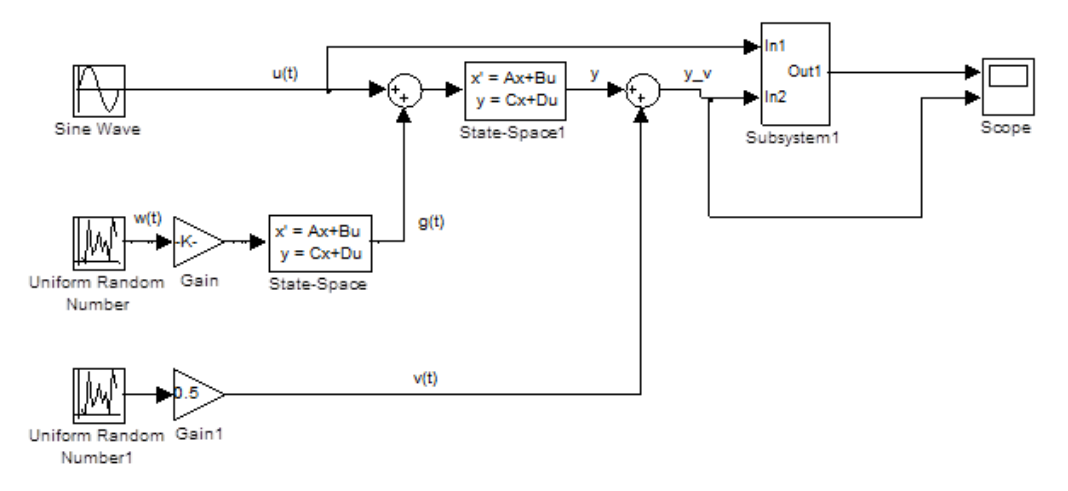

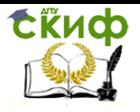

Теоретические основы информационно-измерительной техники, Информационно-статистическая теория измерений

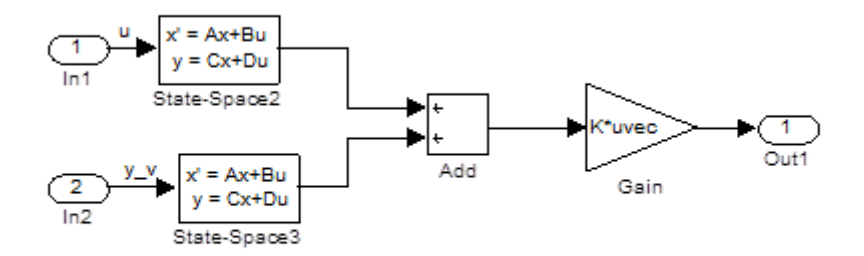

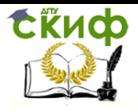

Теоретические основы информационно-измерительной техники, Информационно-статистическая теория измерений

# **ПРИЛОЖЕНИЕ 1.**

### Таблица №1- задание.

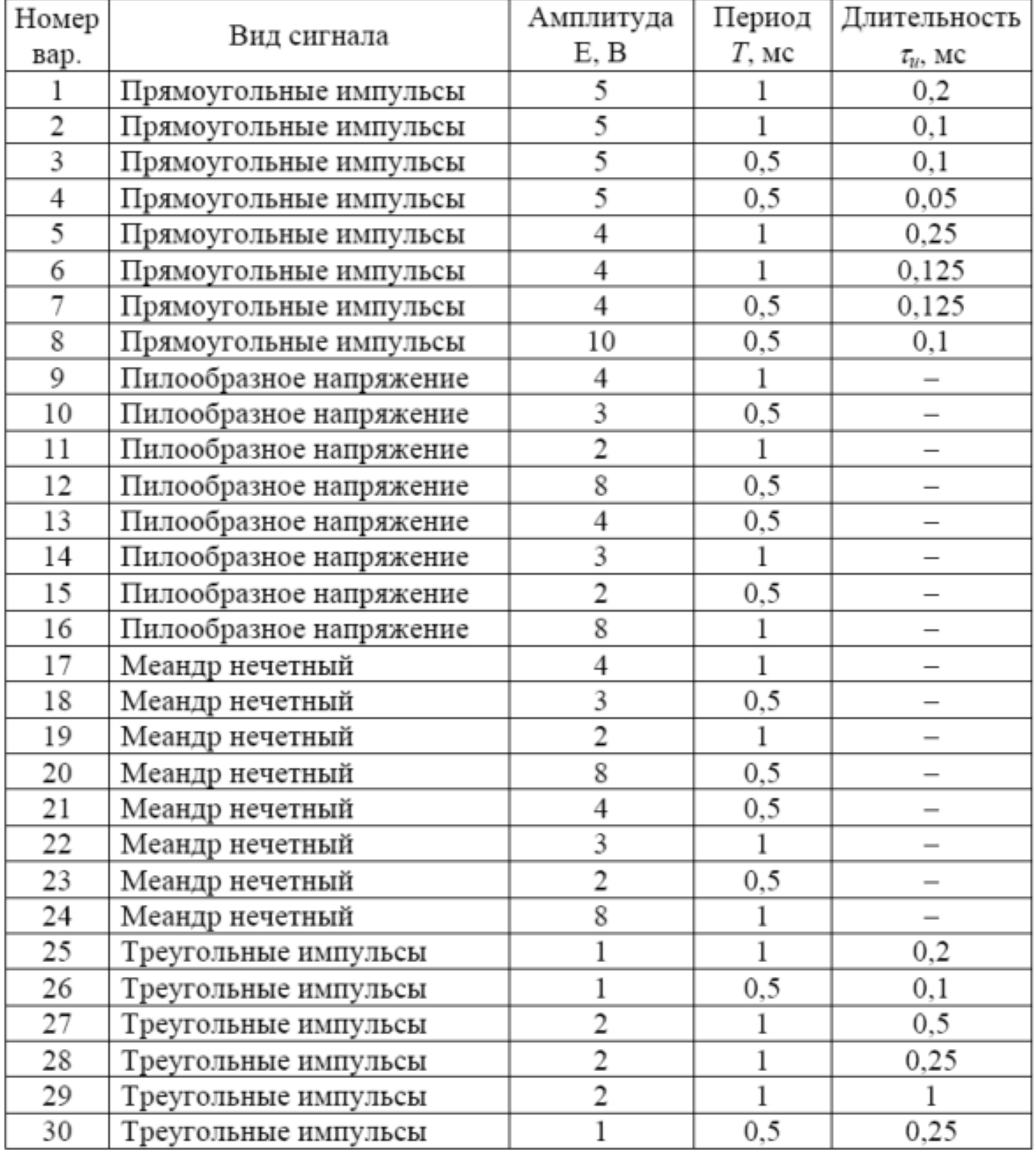

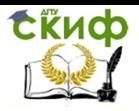

Теоретические основы информационно-измерительной техники, Информационно-статистическая теория измерений

## Таблица 2 - Функции генерации сигналов пакета Signal Processing

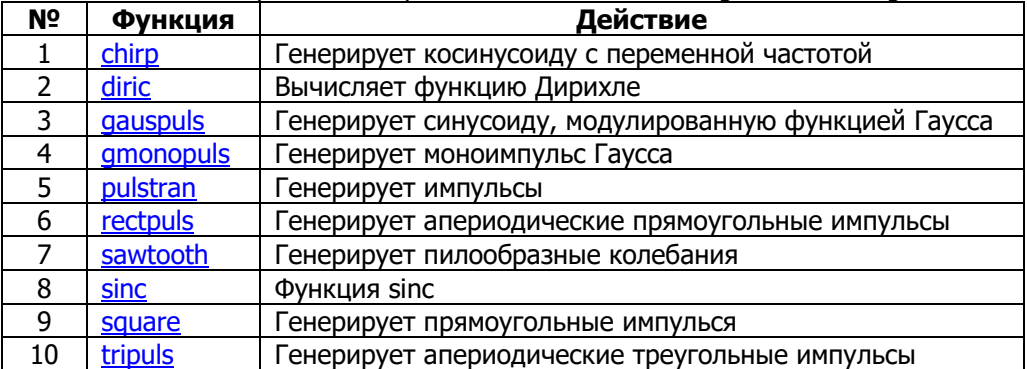

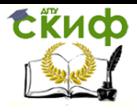

Теоретические основы информационно-измерительной техники, Информационно-статистическая теория измерений

# ПРИЛОЖЕНИЕ 2.

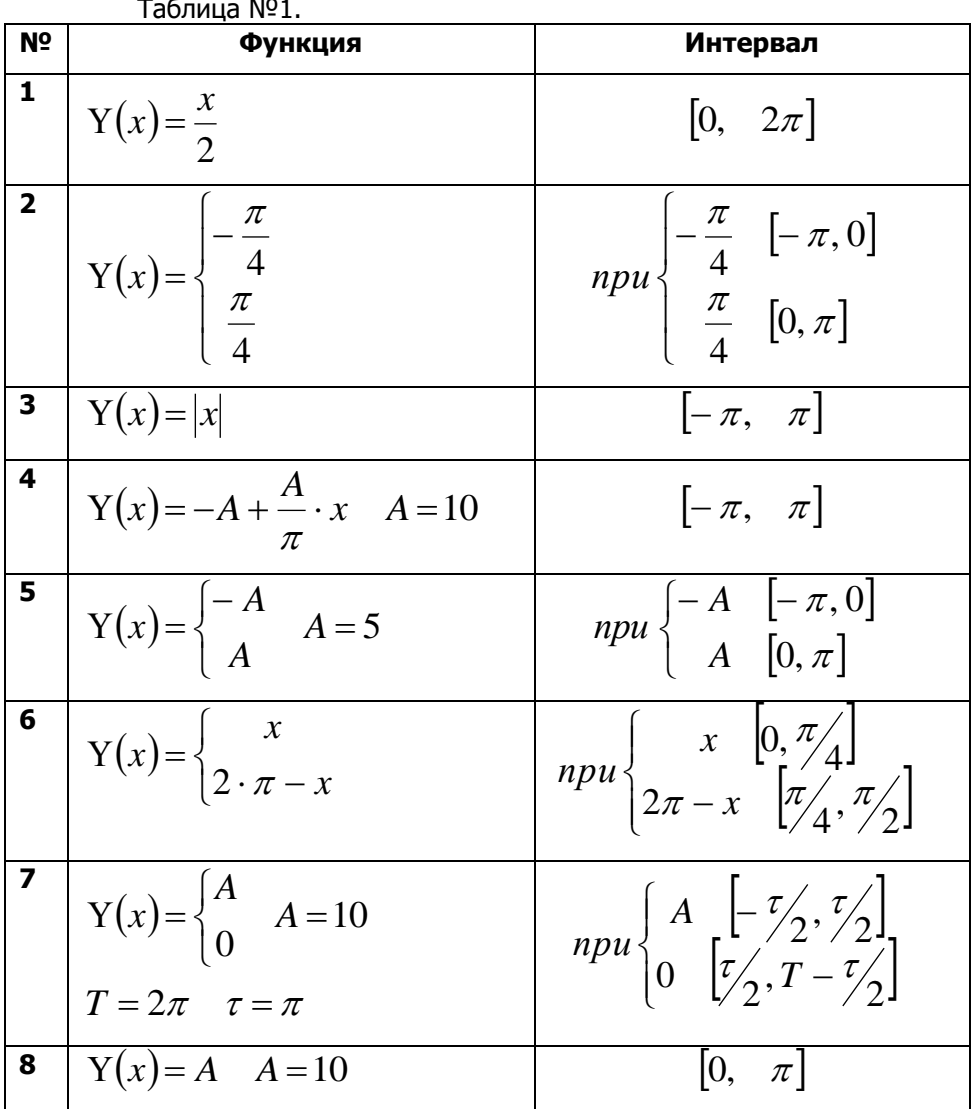
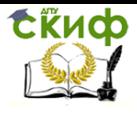

Теоретические основы информационно-измерительной техники, Информационно-статистическая теория измерений

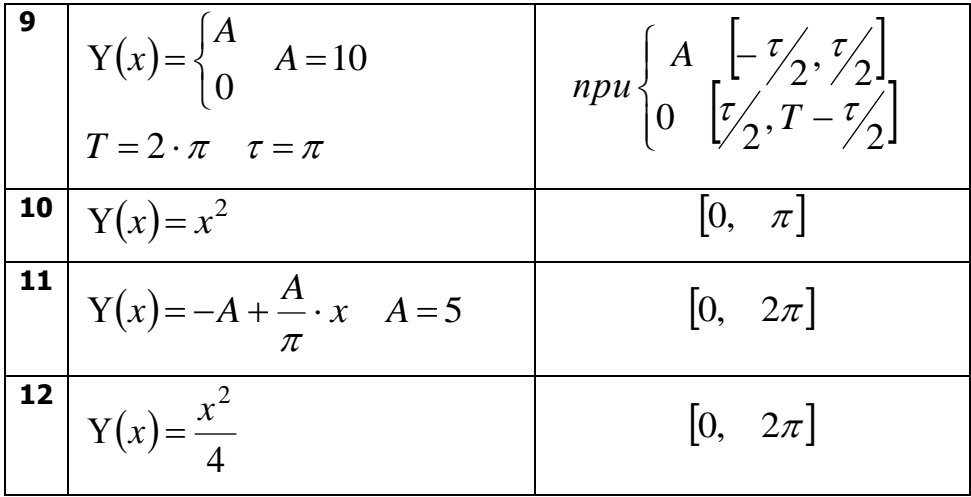

Таблица №2.

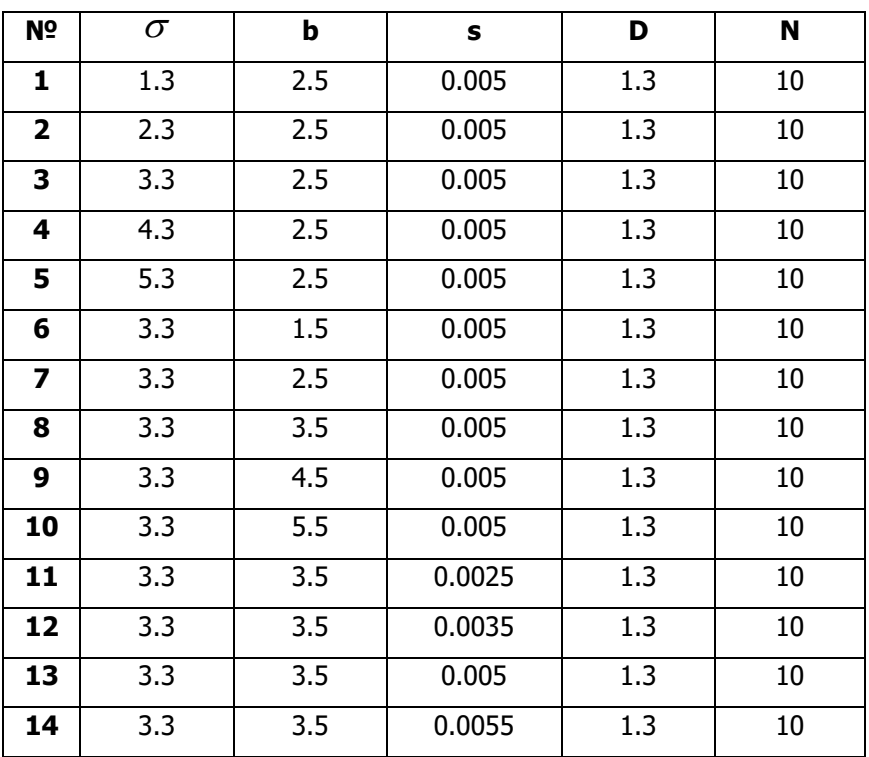

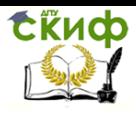

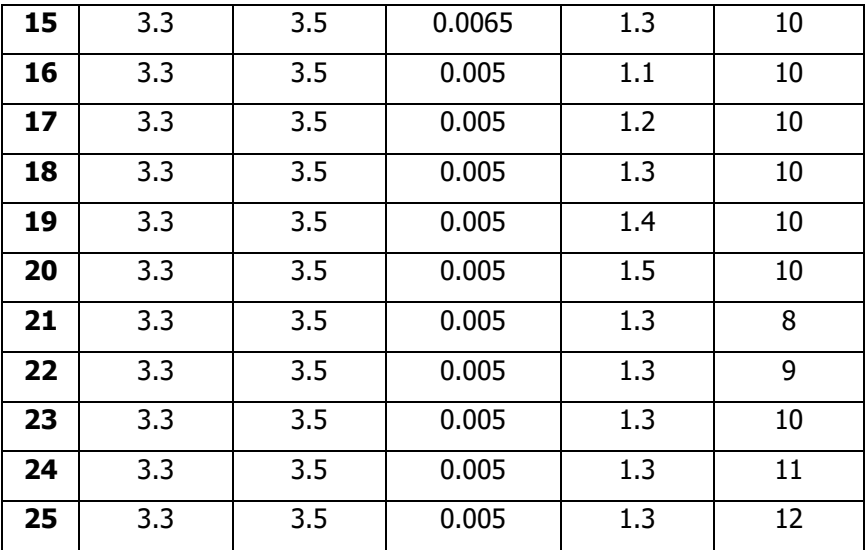

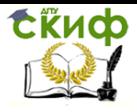

#### Теоретические основы информационно-измерительной техники, Информационно-статистическая теория измерений

#### Таблица №3

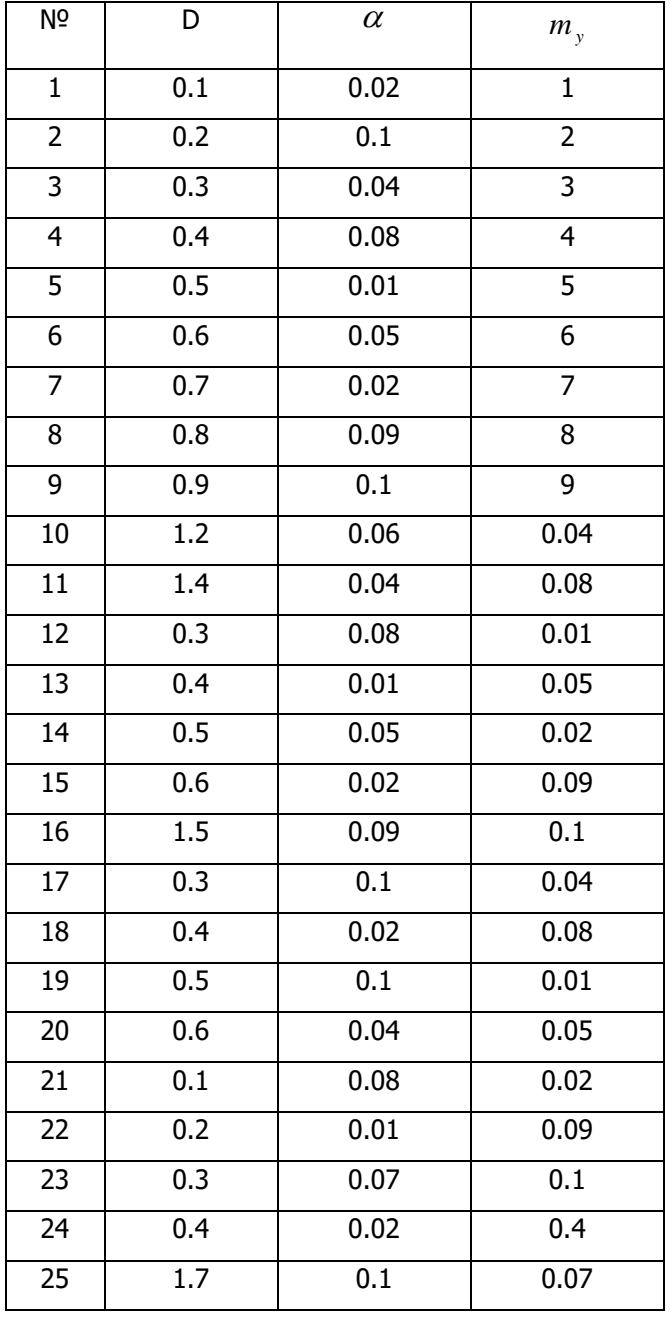

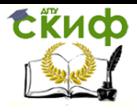

Теоретические основы информационно-измерительной техники, Информационно-статистическая теория измерений

### Таблица №4.1.

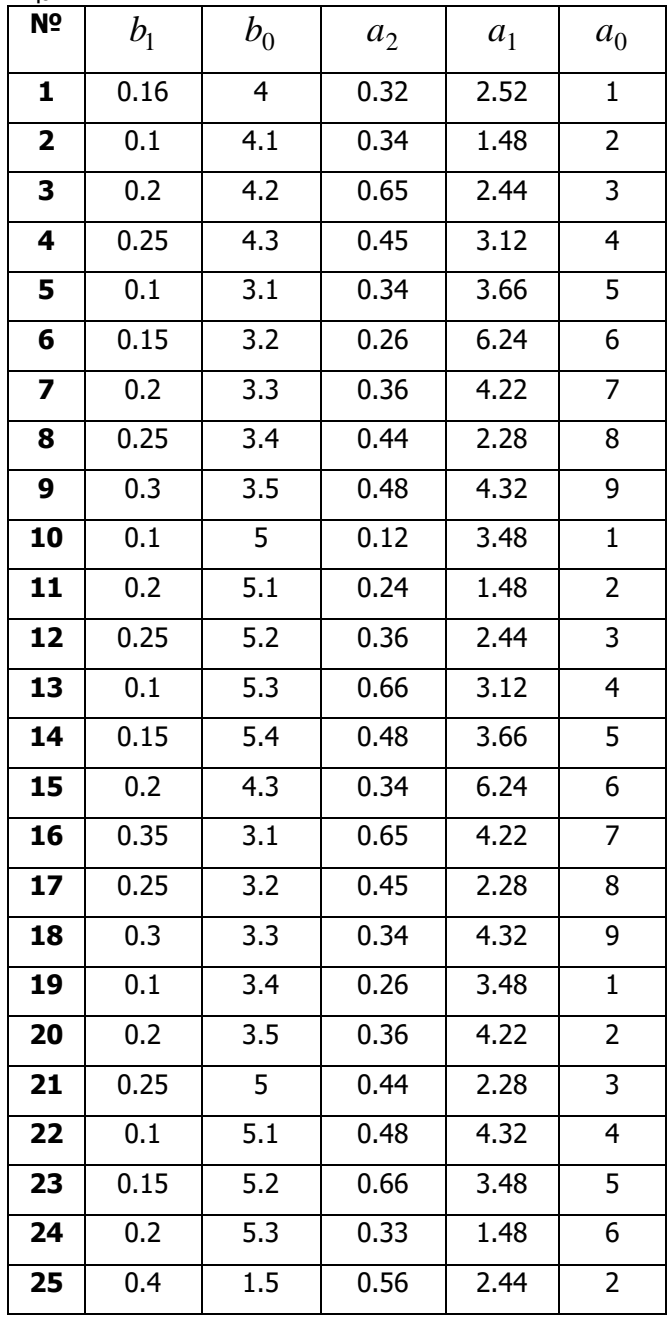

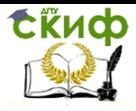

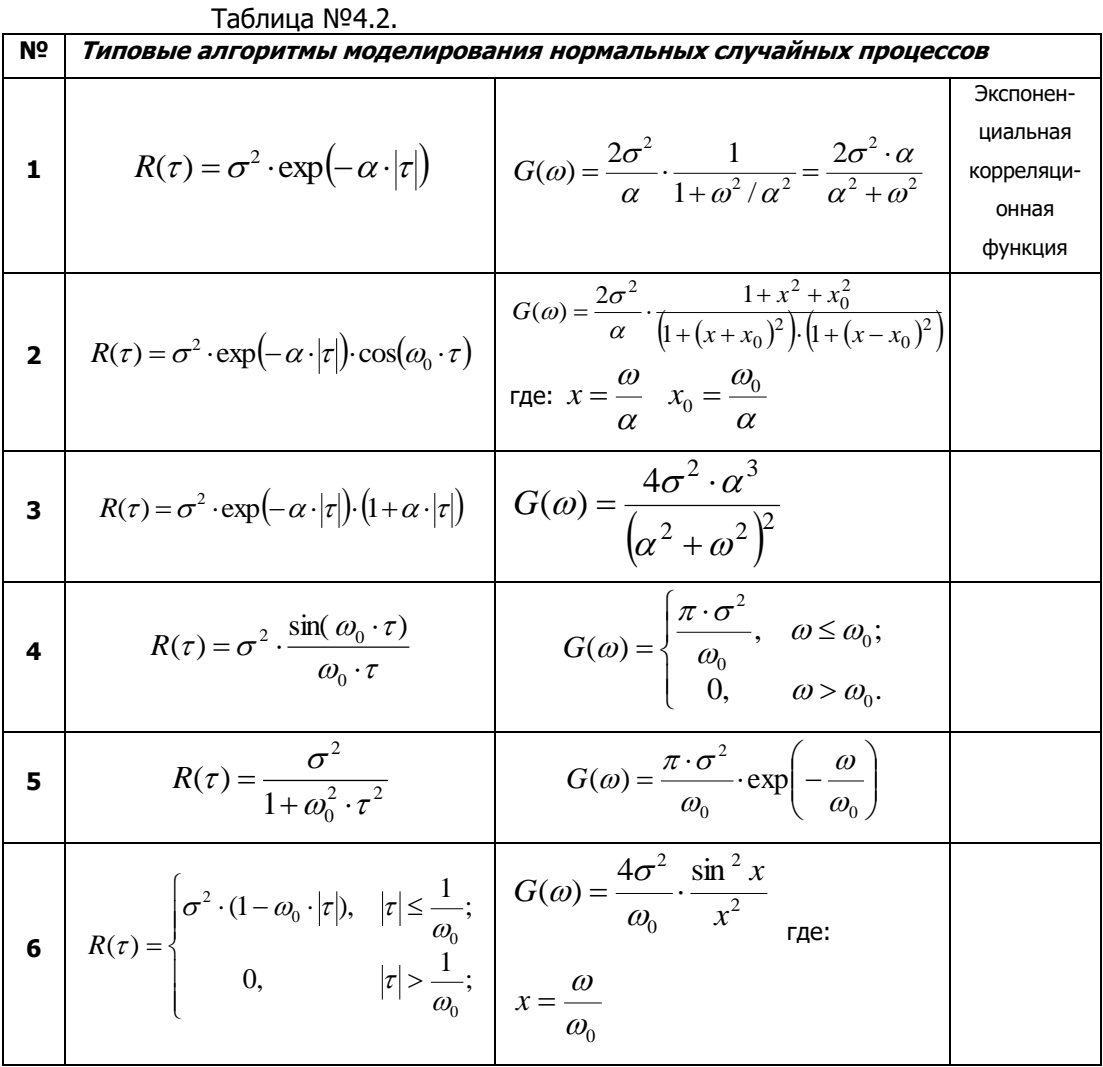

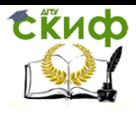

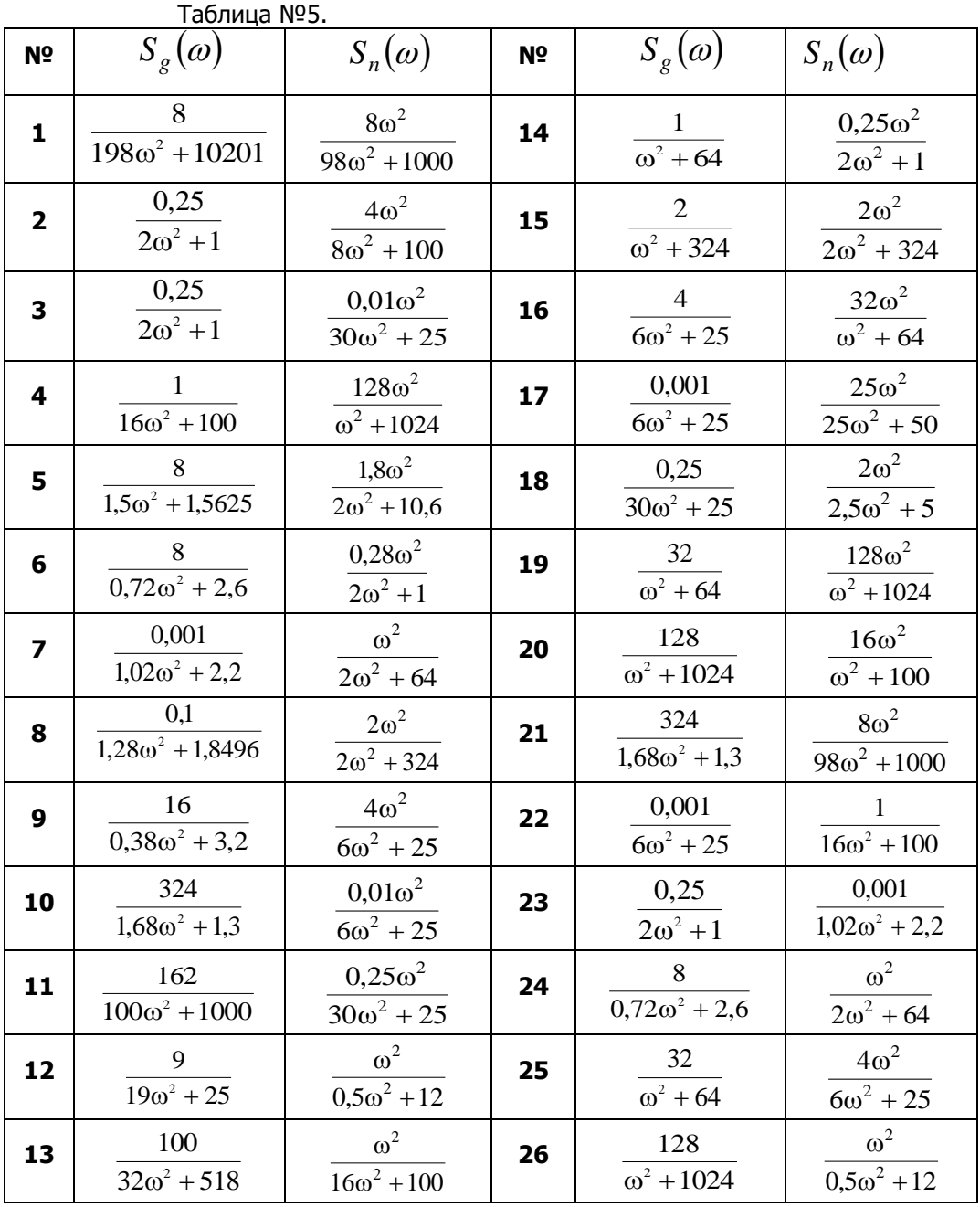

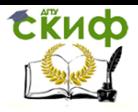

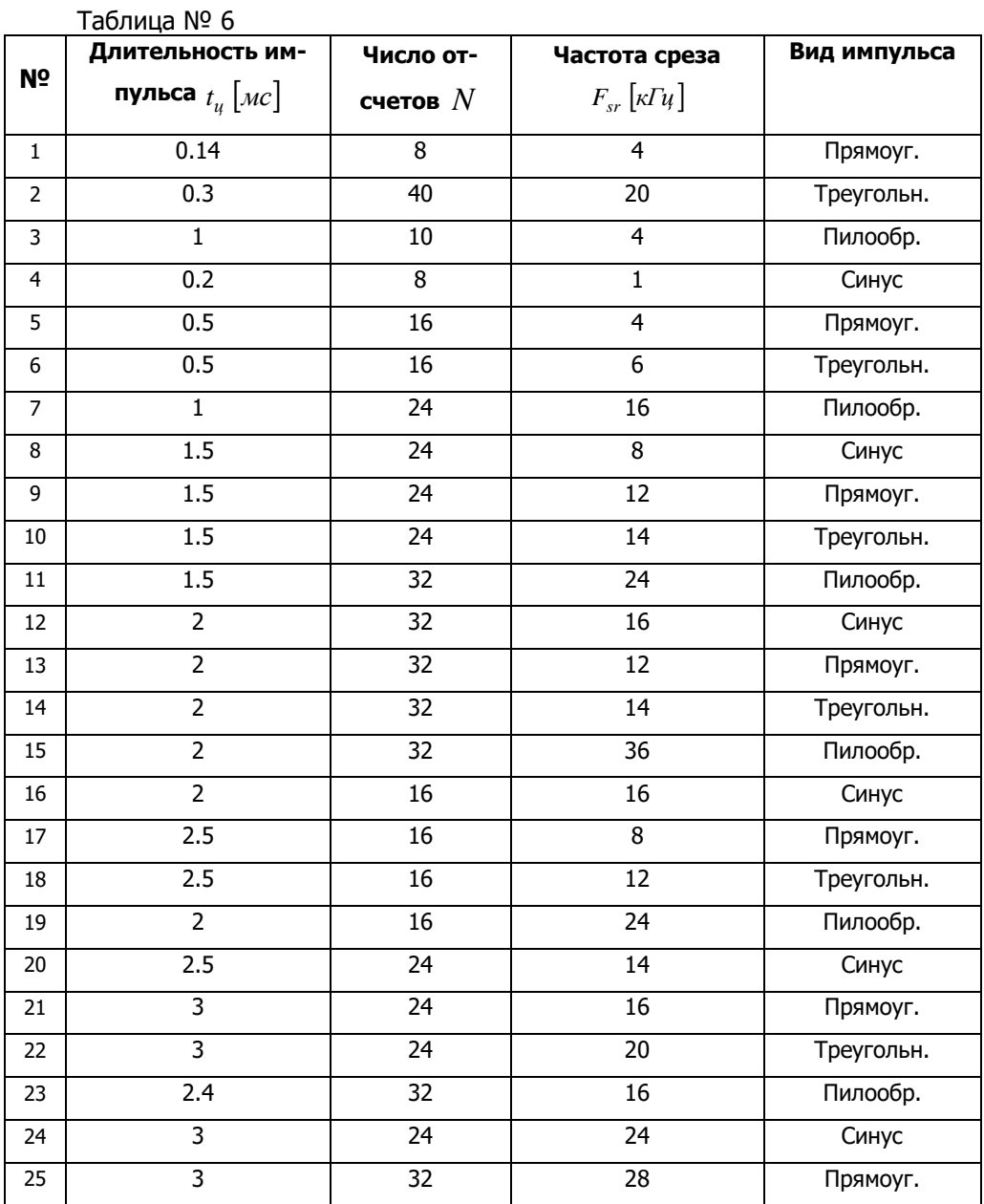

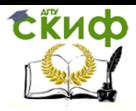

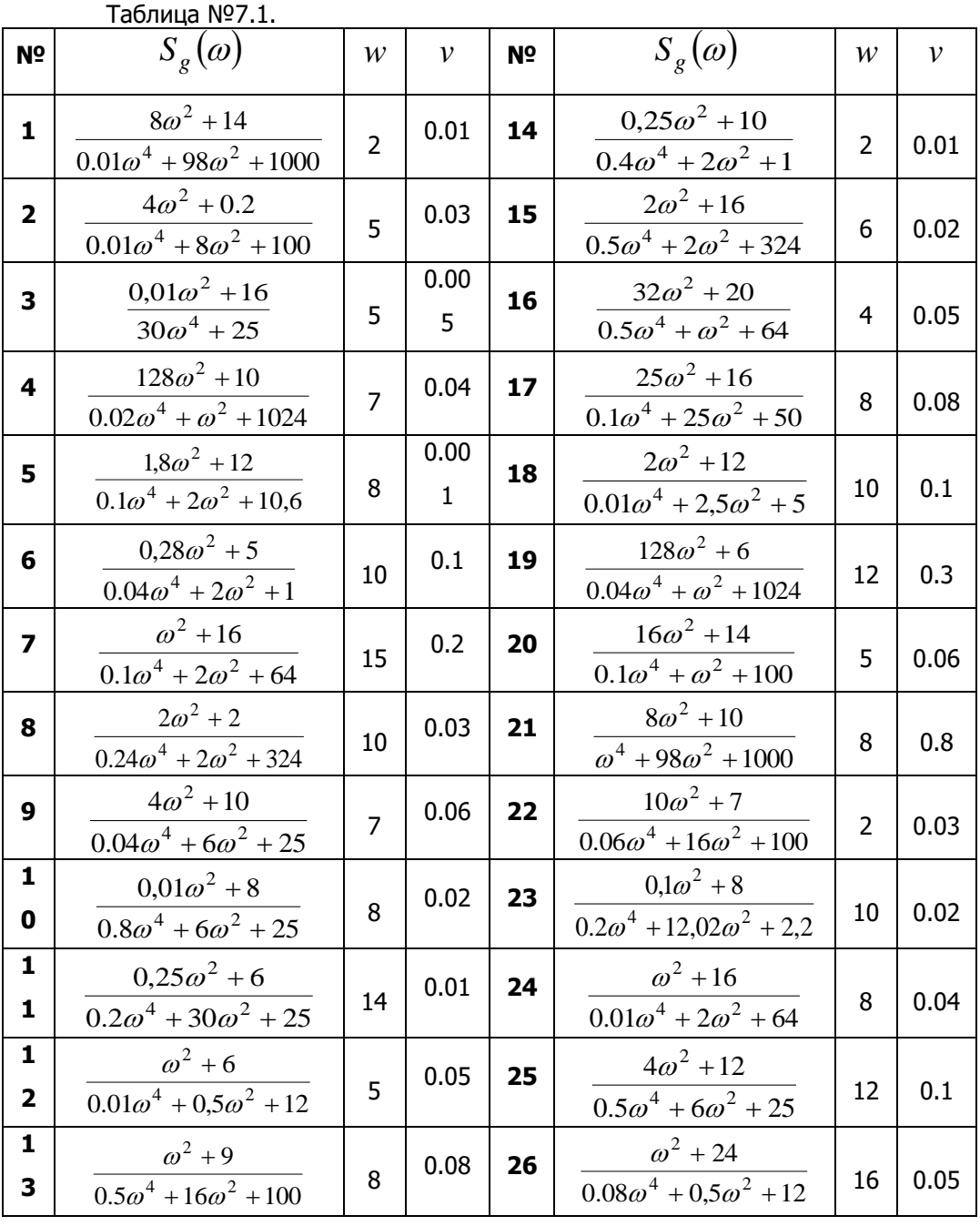

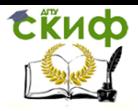

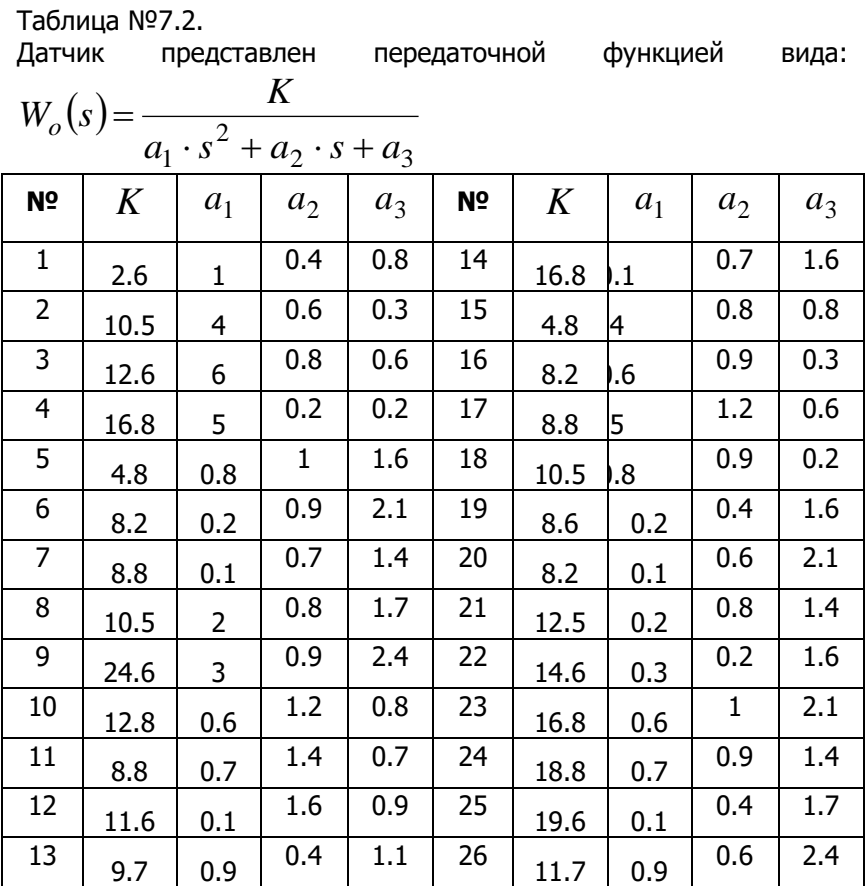

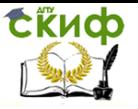

Теоретические основы информационно-измерительной техники. Информационно-статистическая теория измерений

# ПРИЛОЖЕНИЕ 3.

Формирующий фильтр.

Формирующим фильтром называется звено, формирующее из белого шума сигнал с заданной спектральной плотностью. Изменение вида спектральной плотности в частотной области определяется соотношением:

$$
S_{\rm \scriptscriptstyle 6bxx}(\omega) = |W(p)|^2 \cdot S_{\rm \scriptscriptstyle 6x}(\omega)
$$

Если на вход фильтра подается сигнал белого шума, спектральная плотность которого является постоянной величиной  $S_{\text{ev}}(\omega) = N$ 

, то на выходе получим сигнал со спектральной плотностью вида:

$$
S_{g}(\omega) = N \cdot W(j\omega) \cdot W(-j\omega) \underset{\text{r,} \text{L}}{\sim} W(j\omega) \underset{\text{A}}{\sim} \text{A}\omega \text{Y}
$$

фильтра.

Из изложенного следует, что для формирования сигнала с заданной спектральной плотностью, необходимо подать на вход формирующего фильтра белый шум с интенсивностью равной единице. Тогда в установившемся режиме выходной сигнал будет стационарным со спектральной плотностью:

$$
S_g(\omega) = |W(j\omega)|^2 \cdot 1 = W(j\omega) \cdot W(-j\omega)
$$

Все полюсы функции  $W(j\omega)$  должны быть расположены в левой полуплоскости, и её можно принять как передаточную функцию формирующего фильтра. Представление функции<br>  $S_g(\omega)$   $S_g(\omega) = W(j\omega) \cdot W(-j\omega)$  называется её в виде: называется её факторизацией.

В простейших случаях процесс факторизации достаточно очевиден. Например, рассмотрим случайны процесс с корреляционной функцией вида -  $R_x(\tau) = D \cdot \exp(-\alpha |\tau|)$  ей соответ- $S_g(\omega) = D \cdot \frac{2 \cdot \alpha}{\alpha^2 + \omega^2}$ , Oye-

ствует спектральная плотность видные преобразования приводят к результату:

$$
S_g(\omega) = D \cdot \frac{2 \cdot \alpha}{\alpha^2 + \omega^2} = \frac{\sqrt{2 \cdot \alpha \cdot D}}{\alpha + j \cdot \omega} \cdot \frac{\sqrt{2 \cdot \alpha \cdot D}}{\alpha - j \cdot \omega}
$$

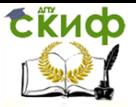

Теоретические основы информационно-измерительной техники. Информационно-статистическая теория измерений

Отсюда следует, что передаточная функция формирующего

$$
W_f(p) = \frac{\sqrt{2 \cdot \alpha \cdot D}}{\alpha + p}
$$

фильтра будет иметь вид:

Рассмотрим общий случай, когда спектральная плотность является дробно-рациональной функцией:

$$
S_g(\omega) = \frac{G(\omega)}{M(\omega)}_{\text{rqe}}. G(\omega)_{\text{M}} M(\omega)_{\text{-nonuniformal of}} \omega.
$$

Спектральная плотность обладает следующими свойствами:

 $\lim_{\Delta t \to 0} S(\omega)$  - четная функция, а значит, она содержит только четные степени  $\omega$ :

2. степень полинома  $G(\omega)$  всегда меньше степени полино- $M(\omega)$ .

3. уравнение  $M(\omega)$ =0 не имеет действительных корней;

4. корни уравнений  $G(\omega) = 0$  и  $M(\omega) = 0$  расположены симметрично относительно осей системы координат.

Полиномы 
$$
G(\omega)
$$
 и  $M(\omega)$  записываем в виде:  
\n
$$
G(\omega) = b_0 \omega^{2m} + b_1 \omega^{2(m-1)} + \dots + b_m
$$
\n
$$
M(\omega) = a_0 \omega^{2n} + a_1 \omega^{2(n-1)} + \dots + b_n
$$

Допустим, например, что один из корней уравнения<br> $G(\omega) = 0$  <sub>равен</sub> $\alpha + j\beta$   $(\alpha \ge 0, \beta > 0)$ , тогда его корнями будут  $\alpha + j\beta$ ,  $\alpha + j\beta$  <sub>и</sub>  $\alpha + j\beta$  Этим корням будут соответствовать множители в полиномах  $G(\omega)_{+}$  и  $G(\omega)_{-}$ .

$$
G(\omega)_+:[\omega-(\alpha+j\beta)]\cdot[\omega-(-\alpha+j\beta)]
$$

 $G(\omega) : [\omega - (\alpha - i\beta)] \cdot [\omega - (-\alpha - i\beta)]$ 

Аналогично такой же набор можно записать для полинома  $M(\omega)$ 

Спектральную плотность можно представить в виде:

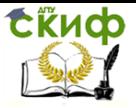

Теоретические основы информационно-измерительной техники. Информационно-статистическая теория измерений

$$
S_g(\omega) = \frac{(j)^m \sqrt{b_0} G(\omega)_+ \cdot (j)^{-m} \sqrt{b_0} G(\omega)_-}{(j)^n \sqrt{a_0} M(\omega)_+ \cdot (j)^{-n} \sqrt{a_0} M(\omega)_-}
$$

 $\Gamma_{\text{E}} G(\omega)_{+}$ ,  $M(\omega)_{+}$ . произведения элементарных сомножителей, с корнями уравнений, расположенными в верхней полуплоскости,

 $G(\omega)$ <sub>-</sub>  $M(\omega)$ <sub>-- произведения элементарных сомно-</sub> жителей, с корнями уравнений, расположенными в нижней полуплоскости.

Наппимер:

$$
c_0 + c_1 \cdot p^2 + c_2 \cdot p^4 = (a_0 + a_1 \cdot p + a_2 \cdot p^2) \cdot (a_0 - a_1 \cdot p + a_2 \cdot p^2)
$$

В таком случае спектральную плотность можно записать в виде:

$$
S_g(\omega) = \frac{B(j\omega) \cdot B(-j\omega)}{A(j\omega) \cdot A(-j\omega)} = \left| \frac{B(j\omega)}{A(j\omega)} \right|^2
$$

Из последнего выражения следует, что передаточная функция формирующего фильтра получается в виде:

$$
W_f(\omega) = \frac{B(j\omega)}{A(j\omega)}
$$

При этом корням уравнений  $G(\omega)$ =0 <sub>и</sub>  $M(\omega)$ =0 <sub>распо-</sub> ложенным в верхней полуплоскости на плоскости  $\,\omega$ , на плоскости  $p = j\omega$  соответствуют левые корни, все нули передаточной функции формирующего фильтра располагаются в левой полуплоскости.

Рассмотрим пример: определить передаточную функцию формирующего фильтра для стационарного случайного процесса со спектральной плотностью, используем возможности Matlaba:

$$
S(\omega) = \frac{\omega^2 + 8}{\omega^4 + 2 \cdot \omega^2 + 1}
$$
  
> B=[1 0 8];  
>> A=[1 0 2 0 1];  
>> b=roots(B)

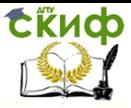

Теоретические основы информационно-измерительной техники, Информационно-статистическая теория измерений

> $h =$  $0 + 2.8284i$  0 - 2.8284i >> a=roots(A)  $a =$  $-0.0000 + 1.0000i$  -0.0000 - 1.0000i  $0.0000 + 1.0000i$ 0.0000 - 1.0000i

В приведенном примере нули спектральной плотности равны:

$$
\omega_1 = j \cdot 2.8284
$$
  $\omega_2 = -j \cdot 2.8284$   $m=1$ 

Полюсы спектральной плотности равны:

 $\omega_1 = j \cdot 1$   $\omega_2 = -j \cdot 1$   $\omega_3 = j \cdot 1$   $\omega_4 = -j \cdot 1$  $n = 2$ 

На основании этих значений можно записать:

$$
S_{g}(\omega) = \frac{(j)^{m} \sqrt{b_{0}} G(\omega)_{+} \cdot (j)^{-m} \sqrt{b_{0}} G(\omega)_{-}}{(j)^{n} \sqrt{a_{0}} M(\omega)_{+} \cdot (j)^{-n} \sqrt{a_{0}} M(\omega)_{-}}
$$
  
\n
$$
G_{+} = \omega - j \cdot 2.8284
$$
  
\n
$$
B(j\omega) = j \cdot (\omega - j \cdot 2.8284)
$$
  
\n
$$
M_{+} = (\omega - j) \cdot (\omega - j)
$$

 $A(j\omega) = j^2 \cdot (\omega - j)^2$ 

Передаточная функция формирующего фильтра равна:

$$
W(j\omega) = \frac{j \cdot (\omega - j \cdot 2.8284)}{j^2 \cdot (\omega - j)^2} = \frac{j \cdot \omega + 2.8284}{(j \cdot \omega + 1)^2}
$$

Метод вспомогательной переменной.

Модель в пространстве состояний, если соответствующая передаточная функция имеет в числителе полином относительно оператора Лапласа, может быть получена с применением специальных приемов, наиболее простым из которых является метод вспомогательной переменной / /. Смысл этого приема состоит в том, чтобы избавиться от производных в правой части уравнений модели. Пусть передаточная функция объекта задана в виде:

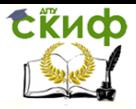

Теоретические основы информационно-измерительной техники, Информационно-статистическая теория измерений

Определение частоты дискретизации.

Частота, при которой амплитудофазочастотная характеристика уменьшается в 1000 раз, является частотой дискретизации, она определяет период дискретности процесса

Для расчета дискретной модели требуется определить период дискретности dt. На основании импульсной теоремы  $d\tau = \pi/\omega_m$ , где  $\omega_m$  – максимальная частота пропускания системы. Вычисление периода дискретности производится в электронной таблице Excel (см. рисунок 4.6).

Метод расчета основан на определении  $\omega_m$ , когда затухание амплитудно-частотной характеристики ограничено на уровне  $\delta$  от уровня при  $\omega = \omega_0 = 0$ .

 $|W(iw_m)|^2 = \delta |W(iw_0)|^2$ .

При  $\delta$  = 10<sup>-3</sup> это уравнение приобретает вид

$$
\omega_m^8 + 0.0775\omega_m^6 + 0.62\omega_m^4 - 10^{-8}\omega_m^2 - 10^{-5} = 0.
$$